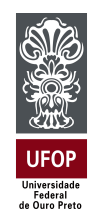

Universidade Federal de Ouro Preto Instituto de Ciências Exatas e Aplicadas Departamento de Engenharia Elétrica

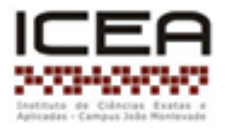

# **Trabalho de Conclusão de Curso**

# **Modelagem e controle de um aerogerador de pequeno porte conectado a uma rede elétrica monofásica**

# **Sâmela Caroline Dias de Barros Magalhães**

**João Monlevade, MG 2023**

## **Sâmela Caroline Dias de Barros Magalhães**

# **Modelagem e controle de um aerogerador de pequeno porte conectado a uma rede elétrica monofásica**

Trabalho de Conclusão de curso apresentado à Universidade Federal de Ouro Preto como parte dos requisitos para obtenção do Título de Bacharel em Engenharia Elétrica pelo Instituto de Ciências Exatas e Aplicadas da Universidade Federal de Ouro Preto. Orientador: Prof. Dr. Igor Dias Neto de Souza.

**Universidade Federal de Ouro Preto João Monlevade 2023**

#### SISBIN - SISTEMA DE BIBLIOTECAS E INFORMAÇÃO

M188m Magalhães, Sâmela Caroline Dias de Barros. Modelagem e controle de um aerogerador de pequeno porte conectado a uma rede elétrica monofásica. [manuscrito] / Sâmela Caroline Dias de Barros Magalhães. - 2023. 66 f.: il.: color., gráf., tab.. Orientador: Prof. Dr. Igor Dias Neto de Souza. Monografia (Bacharelado). Universidade Federal de Ouro Preto. Instituto de Ciências Exatas e Aplicadas. Graduação em Engenharia Elétrica . 1. Eletrônica de potência. 2. Energia eólica. 3. Energia - Fontes alternativas. 4. Geração distribuída de energia elétrica. I. Souza, Igor Dias Neto de. II. Universidade Federal de Ouro Preto. III. Título. CDU 621.31

Bibliotecário(a) Responsável: Flavia Reis - CRB6-2431

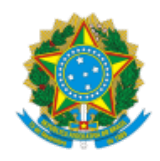

#### MINISTÉRIO DA EDUCAÇÃO UNIVERSIDADE FEDERAL DE OURO PRETO REITORIA INSTITUTO DE CIENCIAS EXATAS E APLICADAS DEPARTAMENTO DE ENGENHARIA ELETRICA

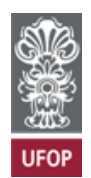

#### **FOLHA DE APROVAÇÃO**

**Samela Caroline Dias de Barros Magalhães**

**Modelagem e controle de um aerogerador de pequeno porte conectado a uma rede elétrica monofásica**

Monografia apresentada ao Curso de Engenharia Elétrica da Universidade Federal de Ouro Preto como requisito parcial para obtenção do título de bacharel em Engenharia Elétrica

Aprovada em 22 de agosto de 2023

Membros da banca

Dr. Igor Dias Neto de Souza - Orientador - Universidade Federal de Ouro Preto Dr. Thainan Santos Theodoro - Universidade Federal de Ouro Preto Dr. Welbert Alves Rodrigues - Universidade Federal de Ouro Preto

Igor Dias Neto de Souza, orientador do trabalho, aprovou a versão final e autorizou seu depósito na Biblioteca Digital de Trabalhos de Conclusão de Curso da UFOP em 25/08/2023

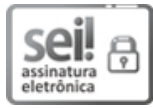

Documento assinado eletronicamente por **Igor Dias Neto de Souza**, **PROFESSOR DE MAGISTERIO SUPERIOR**, em 25/08/2023, às 18:47, conforme horário oficial de Brasília, com fundamento no art. 6º, § 1º, do Decreto nº 8.539, de 8 de [outubro](http://www.planalto.gov.br/ccivil_03/_Ato2015-2018/2015/Decreto/D8539.htm) de 2015.

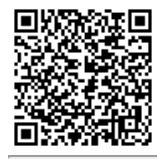

A autenticidade deste documento pode ser conferida no site http://sei.ufop.br/sei/controlador\_externo.php? [acao=documento\\_conferir&id\\_orgao\\_acesso\\_externo=0](http://sei.ufop.br/sei/controlador_externo.php?acao=documento_conferir&id_orgao_acesso_externo=0) , informando o código verificador **0579161** e o código CRC **A06A703C**.

Referência: Caso responda este documento, indicar expressamente o Processo nº 23109.011104/2023-31 SEI nº 0579161

*Dedico este trabalho a minha família que esteve ao meu lado do início ao fim dessa trajetória...*

# Agradecimentos

Ao longo dessa trajetória, superei muitos desafios. Cinco anos de dedicação e apoio de muitos. Comemoro mais uma vitória ao lado das pessoas especiais da minha vida. Agradeço primeiramente a Deus por sempre me guiar e me permitir chegar até aqui. Aos meus pais, por todo amor e paciência comigo nessa jornada, vocês foram fundamentais nessa conquista, amo vocês. Ao meu irmão Luiz Guilherme, por todo o companheirismo e incentivo de sempre, você é minha inspiração. Ao meu marido Flávio, por ser o meu refúgio, calmaria e motivação diária, obrigada por todo amor, paciência e cuidado comigo, amo você. À minha avó Luzia, por se alegrar e participar de todas as minhas vitórias, desde o primeiro dia de aula. Ao meu avô Alcebíades (in memoriam), que sempre me incentivava e dizia que eu era capaz de realizar os meus sonhos. Às famílias Dias, Barros, Magalhães e Gonçalves por vibrar junto comigo a cada conquista. À República Rainhas de Copos, por ter me acolhido e ter se tornado família, vocês foram essenciais na minha caminhada. À Carine, Jéssica e Miriele por serem companheiras do início ao fim dessa jornada. Aos amigos que muito me apoiaram e me incentivaram, obrigada pela parceria e pelas ajudas diárias. Ao meu orientador Igor, pela paciência e pelo auxilio no desenvolvimento desse trabalho. Por fim, só tenho a agradecer por todas as experiências vividas nesses cinco anos de graduação, todos os obstáculos se tornaram impulso para chegar ao fim desse grande sonho e objetivo em minha vida.

*"Be the change you want to see in the world" – Mahatma Gandhi*

# Resumo

A alta viabilidade econômica e as preocupações relacionadas ao aquecimento global e preservação ambiental têm impulsionado consideravelmente a utilização de fontes renováveis para a geração de energia ao longo dos anos devido a sua capacidade de não emissão de gases do efeito estufa no meio ambiente. O contínuo avanço tecnológico global tem aumentado a demanda energética da população, o que pode resultar em impactos relevantes no futuro. Assim, os sistemas de geração distribuída por aerogeradores podem contribuir de forma positiva para a questão. Por isso, o objetivo deste estudo é modelar e simular um aerogerador de pequeno porte, para avaliar sua capacidade de gerar energia em contextos residenciais. Diversos aspectos foram analisados, abrangendo desde o funcionamento básico da turbina eólica até o controle de potência e tensão. Foi possível perceber que somente uma porção da potência do vento é efetivamente convertida em energia elétrica e mecânica, com a máxima eficiência ocorrendo dentro de uma faixa de velocidade específica. Adicionalmente, o estudo enfatizou a importância e provou a viabilidade de aplicação de aerogeradores conectados à rede como uma alternativa viável para a construção de uma matriz energética sustentável. Além disso, a pesquisa destaca a necessidade de uma abordagem integral, considerando aspectos técnicos para a implementação bem-sucedida desses sistemas. Assim, os sistemas microgeradores de energia eólica podem adotar cada vez mais soluções eficientes e por consequência impulsionar a transição da matriz energética para um modelo mais sustentável.

**Palavras-chave**: Energia Eólica, Microgeração, Geração distribuída, Renovável.

# Abstract

The high economic viability and concerns related to global warming and environmental preservation have considerably boosted the use of renewable sources for energy generation over the years due to their ability to not emit greenhouse gases into the environment. The continuous global technological advance has increased the energy demand of the population, which may result in relevant impacts in the future. Thus, distributed generation systems by wind turbines can contribute positively to the issue. Therefore, the objective of this study is to model and simulate a small wind turbine, to evaluate its capacity to generate energy in residential contexts. Several aspects were analyzed, ranging from the basic operation of the wind turbine to power and voltage control. It was possible to notice that only a portion of the wind power is effectively converted into electrical and mechanical energy, with maximum efficiency occurring within a specific speed range. Additionally, the study emphasized the importance and proved the feasibility of applying wind turbines connected to the grid as a viable alternative for building a sustainable energy matrix. In addition, the research highlights the need for an integral approach, considering technical aspects for the successful implementation of these systems. Thus, wind energy microgenerator systems can increasingly adopt efficient solutions and consequently boost the transition of the energy matrix to a more sustainable model.

**Keywords**: Wind Energy, Microgeneration, Distributed Generation, Renewable.

# Lista de ilustrações

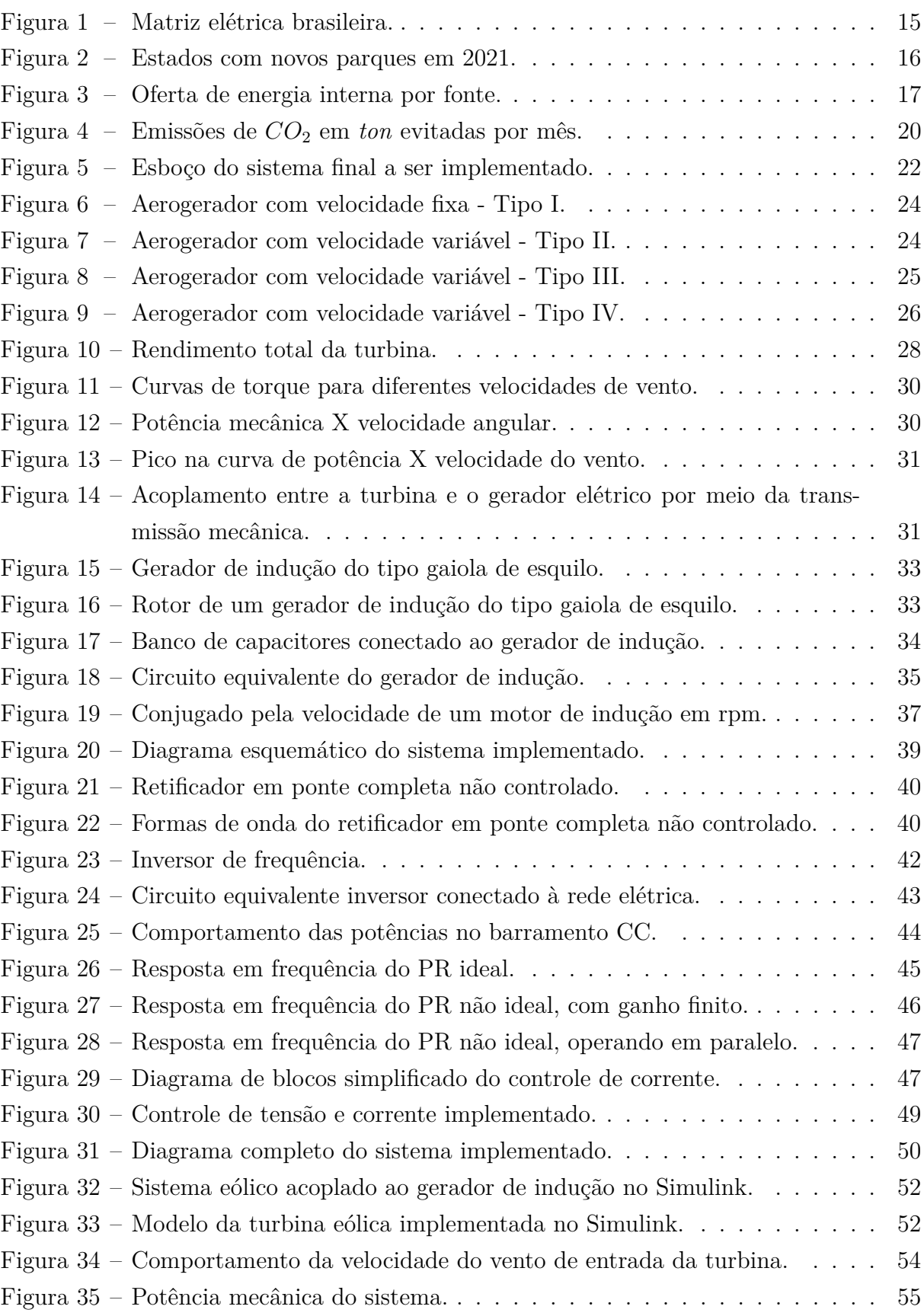

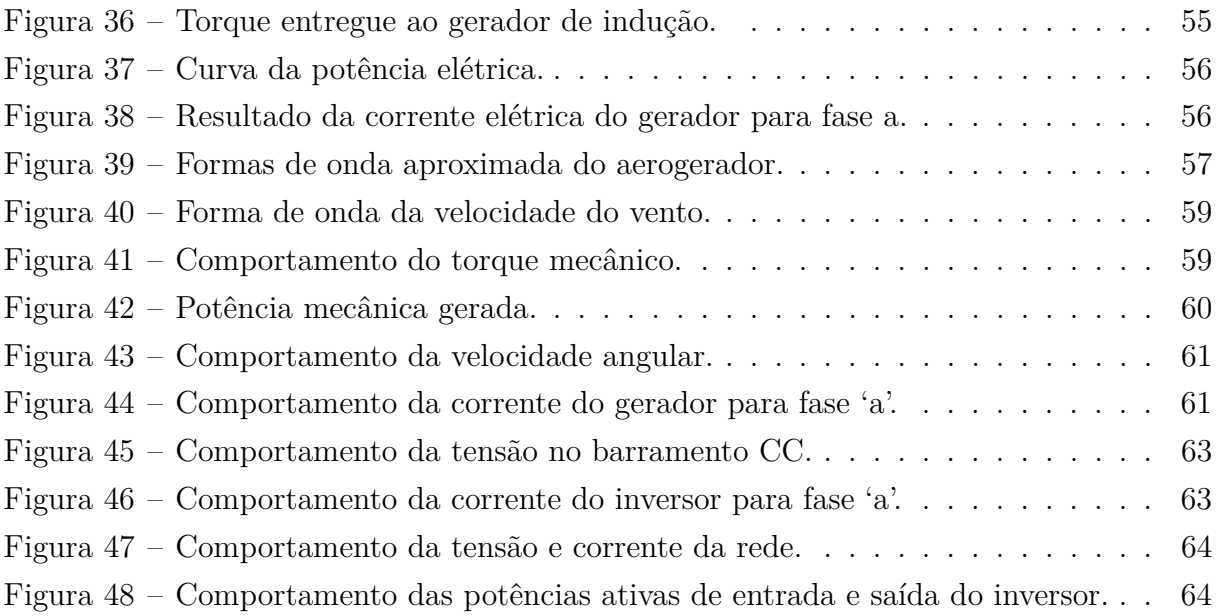

# Lista de tabelas

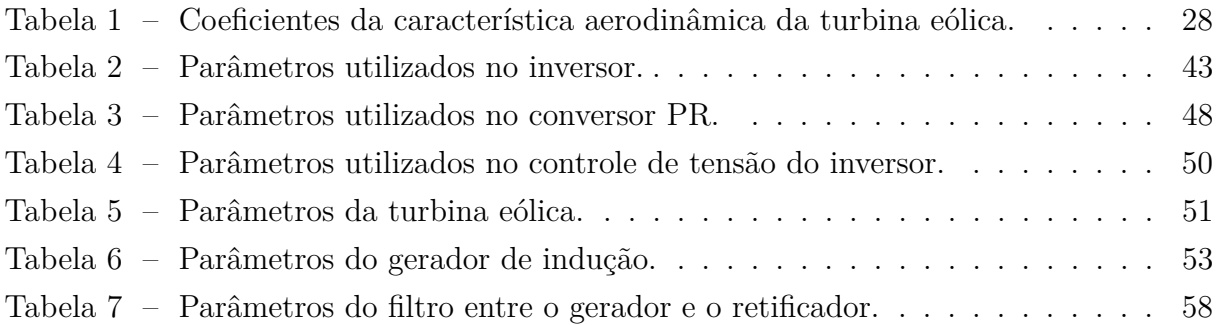

# Sumário

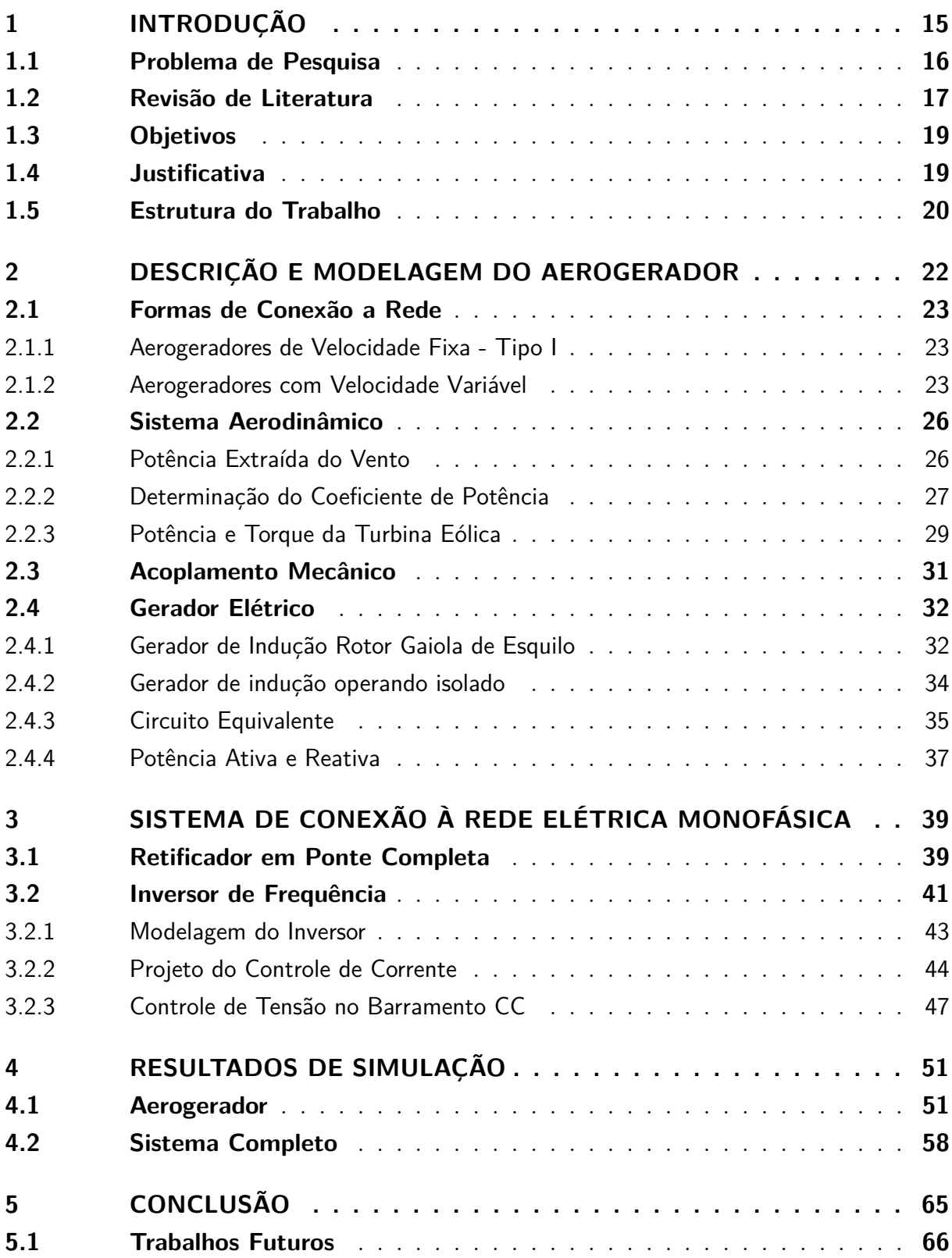

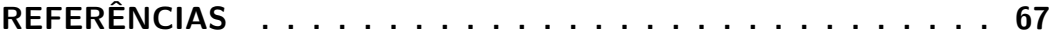

# <span id="page-14-2"></span><span id="page-14-1"></span>1 Introdução

A utilização de fontes renováveis de energia tem se tornado mais comum no Brasil devido a sua viabilidade econômica e às questões ambientais associadas. É fato que, a maioria dos métodos utilizados para produção de energia geram impactos para a sociedade e o meio ambiente, e por essa razão, há um crescimento nos investimentos em fontes de energia alternativas [\(PEREIRA; MONTEZANO; DUTRA,](#page-67-0) [2015\)](#page-67-0).

Segundo a [ABEEÓLICA](#page-66-1) [\(2021\)](#page-66-1) — Associação Brasileira de Energia Eólica e conforme evidenciado na Figura [1,](#page-14-0) 56*,*4% da energia disponível na matriz elétrica brasileira é proveniente das usinas hidrelétricas. Os outros 43*,*6% são bem diversificados, sendo divididos da seguinte forma: 11*,*8% de fontes eólicas, 8*,*9% de biomassa, 3*,*5% de PCH (Pequena Central Hidrelétrica) e CGH (Central Geradora Hidrelétrica), 2*,*5% de fotovoltaicas, 8*,*9% de gás natural, 4*,*9% do petróleo, 2% de carvão mineral e 1*,*1% das usinas nucleares. Dessa maneira, por representar a segunda maior contribuição da matriz energética brasileira, a geração eólica vem evoluindo a cada ano e aumentando o seu potencial de geração.

<span id="page-14-0"></span>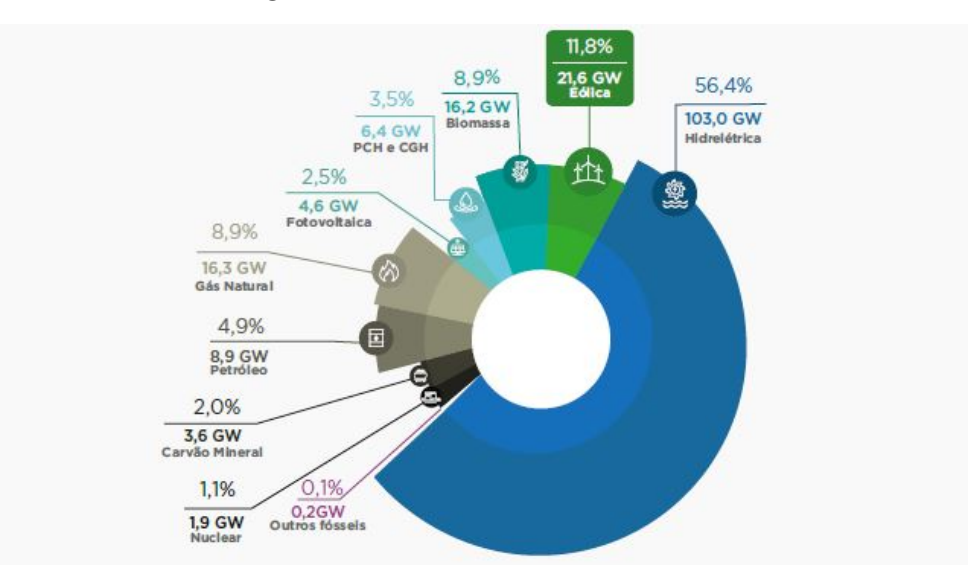

Figura 1 – Matriz elétrica brasileira.

Fonte: ANEEL/ABEEólica,2021.

Visando esse potencial, no ano de 2021, 110 novos parques eólicos foram instalados, totalizando 3*,*83 *GW* de capacidade de geração, atingindo o valor mais alto até então. Com isso, no ano analisado, foram 795 usinas e 21*,*57 *GW* de potência gerada, simbolizando um aumento de 21*,*53% em relação ao ano anterior. Na Figura [2](#page-15-0) podem ser observados os estados brasileiros onde esses novos parques eólicos foram instalados [\(ABEEÓLICA,](#page-66-1) [2021\)](#page-66-1).

<span id="page-15-2"></span><span id="page-15-0"></span>

|                    | Soma de Potência (MW) | Número de Parques |
|--------------------|-----------------------|-------------------|
| <b>RN</b>          | 1.690,99              | 42                |
| <b>BA</b>          | 1.073,40              | 33                |
| PB                 | 471,24                | 15                |
| PI                 | 281,40                | 8                 |
| CE                 | 210,00                | 9                 |
| PE                 | 99,00                 |                   |
| <b>SC</b>          | 4,20                  |                   |
| <b>Total Geral</b> | 3.830.20              | 110               |

Figura 2 – Estados com novos parques em 2021.

Fonte: ANEEL/ABEEólica, 2021.

Com isso, o investimento em gerações de grande e pequeno porte utilizando fontes renováveis ou geração distribuída tem aumentado nos últimos anos. Essa frente pode ser entendida por mini ou microgeração, sendo realizada pelo consumidor por meio de fontes energéticas que diminuam os impactos ambientais, financeiros e socioeconômicos [\(ANEEL,](#page-66-2) [2022\)](#page-66-2).

Os meios mais comuns para mini ou microgeração geração de energia consideradas limpas, são mediante fontes eólicas e solares. Essas fontes podem ser utilizadas para alimentar cargas da sua própria instalação, sendo conectadas à rede de distribuição da concessionária e adotando o modelo de compensação energética [\(MELO,](#page-67-1) [2016\)](#page-67-1).

Dessa maneira, consoante à Resolução Normativa 482 da [ANEEL](#page-66-3) [\(2012\)](#page-66-3), ficaram estabelecidos os parâmetros utilizadas para o acesso a mini e microgeração de energia elétrica. Microgeração distribuída são consideradas usinas que geram uma potência menor que 100 *kW*, e pode ser conectada à rede de distribuição das unidades consumidoras.

### <span id="page-15-1"></span>1.1 Problema de Pesquisa

Dada a evolução tecnológica ocorrida nos últimos anos, é possível notar um aumento na demanda e no consumo energético em diversos lugares do mundo. No Brasil, segundo o boletim do Ministério de Minas e Energia (MME), nos três primeiros meses de 2021 foi possível observar uma crescente na demanda de energia derivada de petróleo em 7*,*5%, enquanto a oriunda de gás natural teve um aumento de 16*,*3%. Dessa forma, a demanda energética total do país aumentou em 46%, demonstrando o quão relevante é investir em fontes renováveis para suprir as necessidades de consumo energético da sociedade [\(MME,](#page-67-2) [2022\)](#page-67-2).

Segundo a Figura [3,](#page-16-0) a Oferta Interna de Energia Elétrica (OIEE) fechou o ano de 2021 com 78*,*1% oriunda de fontes renováveis e em 2022, a expectativa era que o ano fechasse com 86*,*8%, sendo que a energia eólica é a terceira fonte energética mais utilizada pela OIEE no Brasil.

<span id="page-16-2"></span><span id="page-16-0"></span>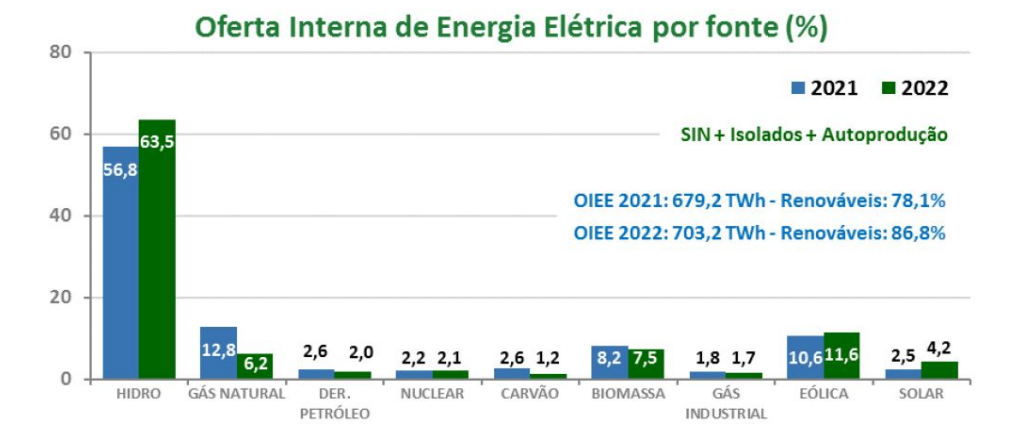

Figura 3 – Oferta de energia interna por fonte.

Fonte: OIEE/Ministério Minas e Energia, 2021.

No entanto, a geração de energia eólica de pequeno porte ainda é pouco explorada, mas pode contribuir para o fortalecimento do setor energético brasileiro. Dessa forma, a energia gerada a partir dos ventos vem se destacando e ganhando espaço em vários países por ser uma fonte menos poluente e renovável, sendo importante para minimizar os impactos ambientais [\(PINTO; NETO,](#page-67-3) [2012\)](#page-67-3).

Nesse contexto, a microgeração de energia aumenta a disponibilidade energética do país, contribuindo principalmente para consumo em pequenas empresas e residências. Além de melhorar o impacto econômico para o setor, contribui na sustentabilidade e na sociedade onde são utilizadas, podendo reduzir em até 70% a poluição mundial emitida na atmosfera [\(LACERDA et al.,](#page-67-4) [2020\)](#page-67-4).

Uma vez discutido a necessidade de investimento crescente em fontes de energia e o potencial de contribuição da mini ou microgeração para a matriz energética brasileira, esse trabalho propõe desenvolver um modelo teórico simulado de um sistema de geração distribuída baseado em aerogeradores de pequeno porte. A proposta é que esse sistema seja validado para implementação em consumo residencial e contribua assim para uma diminuição da demanda de energia proveniente de fontes não renováveis, como usinas termoelétricas.

### <span id="page-16-1"></span>1.2 Revisão de Literatura

A geração de energia eólica está em constante evolução no Brasil e no mundo, contribuindo com o fornecimento global de energia. Os continentes que mais investem nessa fonte renovável são a Ásia, Europa e a América [\(AHMED et al.,](#page-66-4) [2020\)](#page-66-4). Contudo, há um grande investimento no setor, pelo fato que a obtenção de energia é através da força dos ventos, fonte totalmente limpa e inesgotável, capaz de gerar a eletricidade, aproveitando <span id="page-17-0"></span>os recursos da natureza presente em cada região [\(VAICBERG; VALIATT; FERREIRA,](#page-67-5) [2021\)](#page-67-5).

Com o aumento da população e do setor econômico do país, o consumo de eletricidade é crescente, fazendo com que futuramente possa ter uma crise energética que atrapalhe o fornecimento de eletricidade para a sociedade [\(PEDRO,](#page-67-6) [2018\)](#page-67-6). Com isso, é evidente a necessidade do investimento em novas fontes de energia que diminuam os impactos ambientais que o planeta gera, e tragam maior autonomia para o consumidor.

Assim sendo, a energia eólica aparece como alternativa e vem sendo estudada para investimento em microgeração, sendo uma das maneiras mais eficazes no sistema de distribuição de energia, principalmente utilizando fontes renováveis, pensando nos impactos ambientais e o futuro da sociedade [\(PINTO; NETO,](#page-67-3) [2012\)](#page-67-3).

Em [Pinto e Neto](#page-67-7) [\(2015\)](#page-67-7), é apresentado por meio de um ambiente de simulação um modelo de aerogerador de pequeno porte, conectado a rede elétrica para uma microgeração distribuída, onde o principal objetivo era ressaltar os ganhos relacionados ao sistema de distribuição e analisar o comportamento do sistema usando redes interligadas. Os autores implementaram um sistema que gerasse 8 kW de potência, com uma velocidade do vento de 6 m/s. Nesse sentido, seguindo a linha de raciocínio do autor citado, nesse trabalho será feito uma análise da curva de potência e a energia gerada será conectada a rede do consumidor para próprio consumo.

Seguindo as considerações da [ANEEL](#page-66-3) [\(2012\)](#page-66-3), a geração distribuída é caracterizada por meios de geração elétrica que se encontram mais próximas ao consumidor final, que normalmente utilizam fontes renováveis como eólica, solar, hidráulica e biomassa.

Ao nível global, o aumento da demanda energética provocou grande aumento na capacidade de energia elétrica, influenciando os países desenvolvidos e subdesenvolvidos a pensar em uma estratégia [\(RAZAVI et al.,](#page-67-8) [2019\)](#page-67-8)

Na visão de [MELO](#page-67-1) [\(2016\)](#page-67-1), pensando nas perdas energéticas, questões ambientais, distâncias dos grandes potenciais hidrelétricos e a necessidade de geração limpa de energia, foi desenvolvido um sistema, utilizando a energia eólica, um modelo de microrrede, para ser aplicado em um condomínio, visando suprir a demanda energética existente. Com tudo, nesse trabalho o sistema funciona *off-grid*, separadamente a rede, armazenando a energia em baterias. Nesse sentido, a autora chegou a conclusão que o sistema eólico desenvolvido seria responsável por 66,5% da energia total gerada, tendo um bom resultado para a aplicação residencial. De maneira oposta a esse trabalho, o modelo projetado nesse trabalho diz respeito a geração de pequeno porte para uso residencial, funcionando conectado a rede de distribuição, sem nenhum tipo de armazenamento em baterias, podendo fazer a compensação energética.

Já [Corso](#page-66-5) [\(2019\)](#page-66-5), desenvolveu o trabalho relacionado a microgeração distribuída utilizando energia eólica funcionando de forma híbrida. Isto traz uma confiabilidade e conforto para o produtor rural, uma vez que este modo de operação lhe garante autonomia <span id="page-18-2"></span>em escolher, armazenar ou injetar na rede a energia gerada pela turbina. Nesse sentido, utilizando os modelos *on grid* e *off grid*, foi feito um estudo de viabilidade e o modelo implementado levaria em torno de 8 anos para gerar um impacto positivo na compensação de energia. Dessa maneira, o presente trabalho se torna viável, sendo aplicado uma geração para consumo residencial, conectado a rede de distribuição para fazer a compensação energética.

### <span id="page-18-0"></span>1.3 Objetivos

O objetivo geral desse trabalho é modelar e simular um sistema de geração distribuída, utilizando um gerador de indução do tipo gaiola de esquilo, baseado em aerogeradores de pequeno porte, usando o ambiente de simulação *Simulink*, com o intuito de demostrar a viabilidade e aplicação da energia gerada para próprio consumo.

Para a realização da tarefa, alguns objetivos específicos podem ser enumerados:

- 1. Estudar e compreender o conceito da microgeração por meio de aerogeradores e o modo de operação de um sistema de geração distribuída de pequeno porte;
- 2. Pesquisar e avaliar os métodos a serem utilizados no desenvolvimento do projeto utilizando Aerogeradores de pequeno porte;
- 3. Estruturar e modelar um sistema de geração distribuída por meio de simulação computacional;
- 4. Realizar um estudo de caso demonstrando os resultados obtidos com a pesquisa e o projeto.

### <span id="page-18-1"></span>1.4 Justificativa

A geração de energia renovável oriunda das usinas eólicas, solares ou hidrelétricas reduziu em aproximadamente 50% a contribuição das termoelétricas na matriz energética [\(MME,](#page-67-2) [2022\)](#page-67-2). Dessa forma, é notório a importância das energias renováveis para suprir a grande demanda de energia do país e do mundo.

Apesar do problema de disponibilidade energética ser amplamente discutido e conhecido, com a guerra entre Rússia e Ucrânia a questão foi evidenciada. A Rússia está entre as maiores produtoras de petróleo e exportadoras de gás natural, principalmente para suprir a demanda energética do continente europeu. No entanto, questões políticas levaram a suspensão do fornecimento por parte Rússia a todos os países opositores a invasão, fazendo com que a disponibilidade de recursos e os custos da energia subissem exponencialmente ou tivessem o consumo limitado [\(SPAGNA,](#page-67-9) [2022\)](#page-67-9).

<span id="page-19-2"></span>Além da energia eólica ser uma fonte limpa e renovável, sua instalação não emite o gás *CO*<sup>2</sup> na atmosfera, pode substituir fontes energéticas fósseis além de contribuir para a diminuição do aquecimento global no país. No ano de 2021, com o crescimento do setor eólico no Brasil, houve uma redução de 34,4 milhões de toneladas de  $CO<sub>2</sub>$  emitidos, oriundos da produção energética de usinas não renováveis. Na Figura [4,](#page-19-0) é apresentado a quantidade de gás carbônico que deixou de ser gerado por essas usinas [\(ABEEÓLICA,](#page-66-1) [2021\)](#page-66-1).

<span id="page-19-0"></span>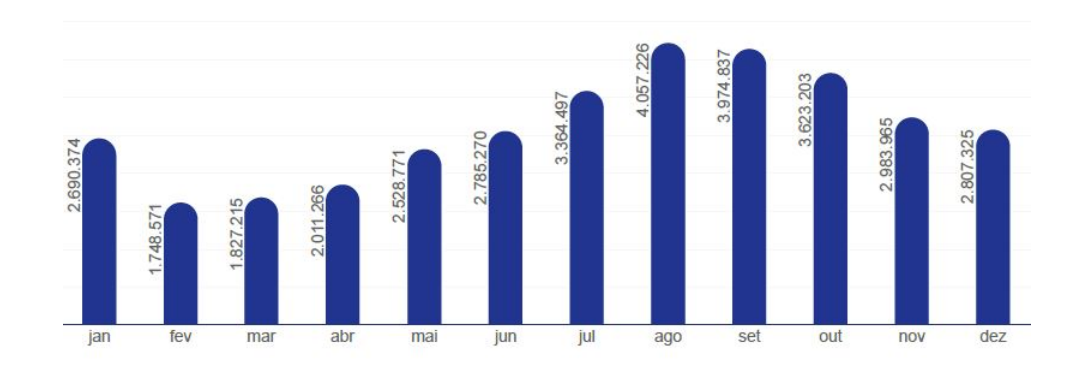

Figura 4 – Emissões de  $CO<sub>2</sub>$  em *ton* evitadas por mês.

Fonte: ANEEL/ABEEólica (2021).

Assim, incentivar as iniciativas de mini e microgeração pode contribuir para reduzir ainda mais as emissões de gases do efeito estufa no meio ambiente. No entanto, para incentivar essa utilização é preciso validar a solução de forma simulada, apresentando a capacidade de geração e sua viabilidade econômica.

### <span id="page-19-1"></span>1.5 Estrutura do Trabalho

Esse trabalho de conclusão de curso está dividido em 5 capítulos, sendo que o Capítulo 1 é composto pela introdução desse trabalho, abordando o problema de pesquisa, justificativa, revisão de literatura e objetivos.

O Capítulo 2 aborda a parte metodológica do trabalho, onde são apresentados todos os equacionamentos para a parte de modelagem e simulação do aerogerador.

O Capítulo 3 apresenta a modelagem do sistema de conexão à rede elétrica, com foco na implementação do retificador, inversor de frequência e o controlo de corrente e tensão no barramento CC.

O Capítulo 4 abrange os resultados deste estudo, divididos em duas partes. Na primeira parte, são apresentados os resultados da turbina acoplada ao gerador, enquanto na segunda parte são exibidos os resultados do sistema completo conectado à rede elétrica.

O Capítulo 5 engloba as conclusões deste trabalho, juntamente com as oportunidades de aprimoramento identificadas, as quais são sugeridas para serem exploradas em futuras pesquisas.

# <span id="page-21-2"></span><span id="page-21-1"></span>2 Descrição e Modelagem do Aerogerador

Neste capítulo serão abordados os componentes que compõe o sistema do aerogerador de pequeno porte para em seguida implementar seu modelo matemático em um simulador e por fim conectá-lo à rede elétrica de distribuição.

Os sistemas geradores oriundos da energia eólica utilizam os ventos como fonte primária para produzir eletricidade. A energia cinética de translação contida nos ventos se converte em cinética de rotação, utilizada para girar as pás da turbina. Com o rotor da turbina em movimento, a energia mecânica transferida para o gerador é convertida em energia elétrica [\(SOHN,](#page-67-10) [2014\)](#page-67-10). A Figura [5](#page-21-0) exemplifica o processo completo de transformação de energia, até a energia elétrica ficar disponível aos consumidores finais.

Figura 5 – Esboço do sistema final a ser implementado.

<span id="page-21-0"></span>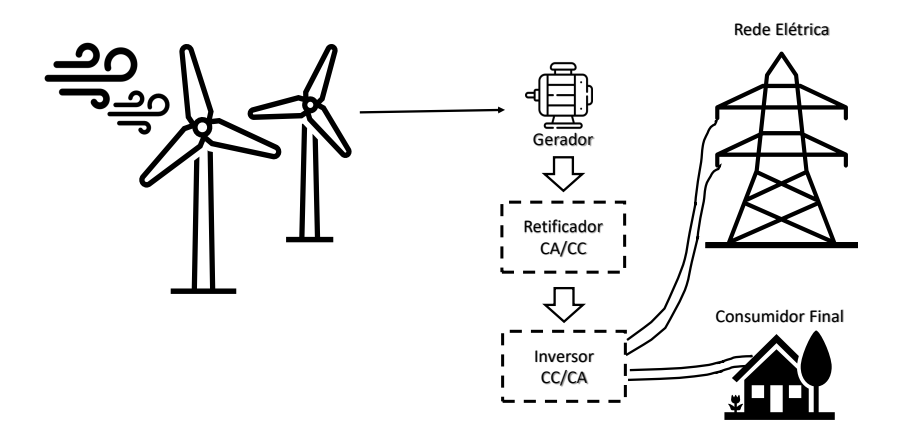

Fonte: Elaborado pelo autor.

Um sistema de aerogeração, conforme apresentando na Figura [5,](#page-21-0) é composto principalmente por:

- Vento: fonte energética limpa e inesgotável;
- Sistema aerodinâmico: composto pelas pás da turbina, fazendo a conversão de energia cinética em energia elétrica;
- Sistema mecânico: composto por partes como o rotor da turbina e do gerador;
- Sistema elétrico: abrange a parte do gerador, retificador e inversor;
- Rede elétrica: unidade elétrica onde o sistema final é conectado para fazer a compensação energética.

### <span id="page-22-3"></span><span id="page-22-0"></span>2.1 Formas de Conexão a Rede

Um sistema elétrico que utiliza uma fonte eólica pode operar com velocidade fixa ou variável, dependendo de sua finalidade. Esta seção discute as duas formas de conexão e suas características específicas.

#### <span id="page-22-1"></span>2.1.1 Aerogeradores de Velocidade Fixa - Tipo I

Um aerogerador com velocidade fixa (FSWT — *Fixed Speed Wind Turbine*) opera com uma turbina conectada a um gerador de indução gaiola de esquilo, resultando em uma velocidade do sistema praticamente constante. Esse tipo de sistema utiliza tanto controle passivo quanto ativo e requer o uso de uma caixa de emgrenagem, também conhecida como acoplamento mecânico [\(ACKERMANN,](#page-66-6) [2005\)](#page-66-6).

[Ackermann](#page-66-6) [\(2005\)](#page-66-6) afirma que o controle passivo é ativado quando a velocidade do vento atinge o valor projetado e permanece estável, sem aumentar. Por outro lado, o controle ativo trabalha em conjunto com a angulação das pás da turbina para regular a velocidade do aerogerador.

Esse foi o primeiro modelo desenvolvido na década de 1980, sendo projetado para operar com a rede elétrica. Nele, a frequência do circuito segue os padrões estabelecidos pela rede, que podem variar entre 50 *Hz* e 60 *Hz*, dependendo da região. Além disso, a frequência é influenciada pelo número de polos do estator, resultando em uma variação de aproximadamente 1% em diferentes velocidades do vento [\(FISCH et al.,](#page-66-7) [2021\)](#page-66-7).

Segundo [Fisch et al.](#page-66-7) [\(2021\)](#page-66-7) e [Ackermann](#page-66-6) [\(2005\)](#page-66-6), a principal vantagem desse tipo de aerogerador é a sua operação simples e de baixo custo. Ele permite que as variações na velocidade do vento sejam diretamente transmitidas ao gerador, afetando o torque e causando variações nas tensões do sistema elétrico. No entanto, uma desvantagem desse modelo é que ele tem um menor aproveitamento na conversão de energia eólica. Além disso, um curto-circuito pode causar perturbações no sistema eólico. A Figura [6](#page-23-0) ilustra o esquemático de montagem desse tipo de aerogerador.

#### <span id="page-22-2"></span>2.1.2 Aerogeradores com Velocidade Variável

O aerogerador de velocidade variável (VSWT - *Variable Speed Wind Turbine*) é subdividido em três modelos: tipo II, tipo III e tipo IV. Esses modelos operam em uma faixa de velocidade mais ampla e apresentam um melhor desempenho na rede elétrica. Eles conseguem melhorar o fator de potência e aumentar a eficiência na conversão de energia [\(ACKERMANN,](#page-66-6) [2005\)](#page-66-6).

Os VSWT operam em diferentes velocidades do rotor, permitindo extrair o máximo de potência conforme a velocidade do vento. Isso resulta em uma melhoria na eficiência de conversão do sistema. Além disso, segundo [Fisch et al.](#page-66-7) [\(2021\)](#page-66-7), esses aerogeradores con-

<span id="page-23-2"></span><span id="page-23-0"></span>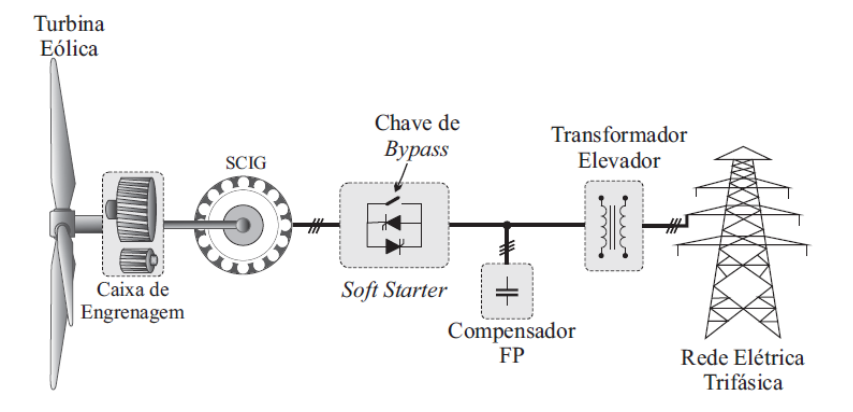

Figura 6 – Aerogerador com velocidade fixa - Tipo I.

Fonte: [\(FISCH et al.,](#page-66-7) [2021\)](#page-66-7).

seguem reduzir os esforços mecânicos causados por ventos fortes, o que consequentemente diminui o desgaste nas caixas de engrenagem.

O sistema tipo II, ilustrado na Figura [7,](#page-23-1) é conhecido como um aerogerador de velocidade parcialmente variável. Nesse sistema, é utilizado um resistor variável para controlar a tensão no rotor, permitindo variações em uma faixa estabelecida. Durante a operação, quando a velocidade do vento *v* está abaixo do valor nominal, o aerogerador mantém uma velocidade constante. No entanto, quando a velocidade *v* excede o valor nominal, ocorre uma variação na velocidade do circuito. Isso é controlado pelo resistor, resultando em uma variação de até 10% acima da velocidade síncrona [\(FISCH et al.,](#page-66-7) [2021\)](#page-66-7).

Figura 7 – Aerogerador com velocidade variável - Tipo II.

<span id="page-23-1"></span>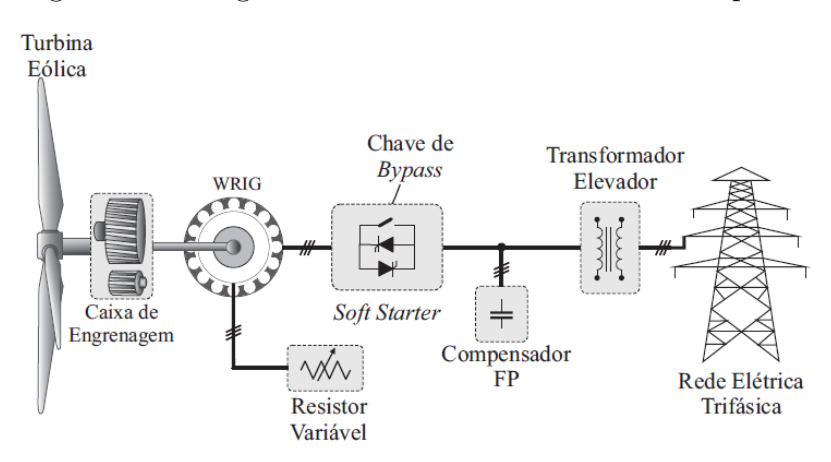

Fonte: [\(FISCH et al.,](#page-66-7) [2021\)](#page-66-7).

Uma vantagem desse modelo é sua eficiência na conversão de energia eólica, além de uma menor variação na frequência da rede elétrica. No entanto, uma desvantagem é o custo elevado devido à utilização do resistor de velocidade variável, resultando em maiores

<span id="page-24-1"></span>perdas no sistema [\(FISCH et al.,](#page-66-7) [2021\)](#page-66-7).

O sistema tipo III, ilustrado na Figura [8,](#page-24-0) é conhecido como um sistema de velocidade semi-variável, desenvolvido para melhorar a eficiência na conversão de energia eólica. Esse modelo utiliza um gerador de Indução Duplamente Alimentado (DFIG, do inglês Double-Fed Induction Generator) em conjunto com uma caixa de engrenagem. Quando a velocidade do gerador é maior que a velocidade síncrona, a potência é transmitida para a rede elétrica através do conversor eletrônico. Por outro lado, quando a velocidade é menor que a velocidade síncrona, o rotor captura energia da rede elétrica, utilizando o conversor eletrônico [\(FISCH et al.,](#page-66-7) [2021\)](#page-66-7).

A sua principal vantagem é que o conversor processa de 25% a 30% da energia gerada. Por outro lado, a desvantagem é a conexão direta do estator à rede elétrica, existindo risco de curtos-circuitos e uma frequência mais alta de manutenção necessária para a caixa de engrenagens.

<span id="page-24-0"></span>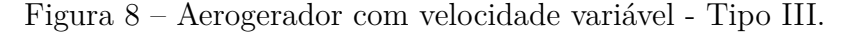

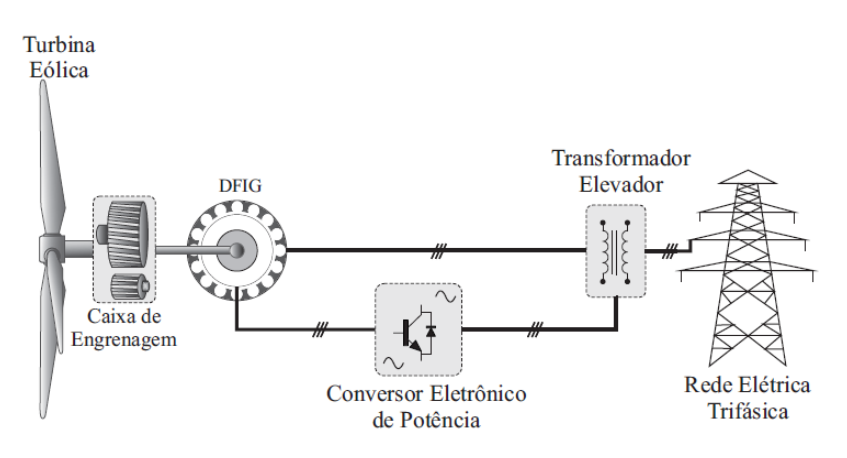

Fonte: [\(FISCH et al.,](#page-66-7) [2021\)](#page-66-7).

Por último, existe o sistema tipo IV, representado na Figura [9,](#page-25-0) que possui uma velocidade completamente variável. Esse sistema utiliza um conversor eletrônico como ponto de conexão entre o gerador e a rede elétrica. Além disso, pode processar 100% da potência elétrica gerada, apresentando um sistema de conversão eólica mais avançado em comparação aos outros modelos. Nesse sistema, o gerador opera de forma desacoplada da rede, melhorando a capacidade de compensação energética[\(FISCH et al.,](#page-66-7) [2021\)](#page-66-7).

Assim, [Fisch et al.](#page-66-7) [\(2021\)](#page-66-7) afirmam que o sistema tipo IV apresenta a vantagem de um maior aproveitamento da energia gerada, além de permitir um controle mais eficiente da potência ativa e reativa. No entanto, em contrapartida, esse modelo requer um espaço maior para instalação e possui uma maior complexidade de controle.

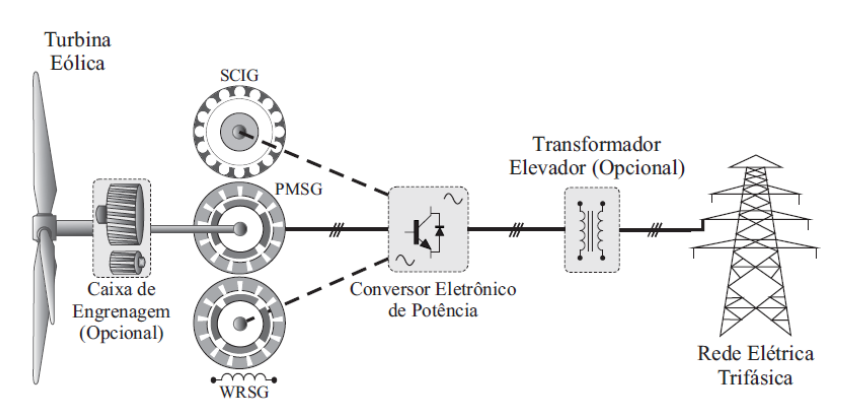

<span id="page-25-5"></span><span id="page-25-0"></span>Figura 9 – Aerogerador com velocidade variável - Tipo IV.

Fonte: [\(FISCH et al.,](#page-66-7) [2021\)](#page-66-7).

### <span id="page-25-1"></span>2.2 Sistema Aerodinâmico

O sistema aerodinâmico de um aerogerador converte a energia cinética do vento em energia mecânica para impulsionar as pás da turbina. Esse processo começa quando a energia do vento é absorvida pelas pás da turbina, e posteriormente se transforma em energia rotacional para girar o rotor da turbina [\(SOHN,](#page-67-10) [2014\)](#page-67-10). A energia cinética pode ser calculada conforme demonstrado em [\(2.1\)](#page-25-3):

<span id="page-25-3"></span>
$$
E_c = \frac{1}{2} m_{ar} v^2,
$$
\n(2.1)

em que *m* é a massa do ar em *kg* e *v* é a velocidade em *m/s*. O fluxo de ar passa por uma região circular, que pode ser denominado como a área *A* varrida pelas pás em *m*<sup>2</sup> , de raio *R*, que desloca por uma massa de ar variando no tempo. Este fluxo da massa do ar *mar* é definido por:

<span id="page-25-4"></span>
$$
m_{ar} = \rho A v,\tag{2.2}
$$

em que *ρ* é a densidade do ar.

#### <span id="page-25-2"></span>2.2.1 Potência Extraída do Vento

A energia cinética descrita em [\(2.1\)](#page-25-3), também é conhecida como energia eólica. Fazendo uma análise ao longo do tempo e tomando por base [\(2.1\)](#page-25-3) e [\(2.2\)](#page-25-4) é factível determinar a potência contida no vento. Nesse sentido, a potência mecânica é obtida através da variação de energia cinética ∆*E<sup>c</sup>* por um período de tempo ∆*t*, isto é:

<span id="page-26-1"></span>
$$
P_v = \frac{\Delta E_c}{\Delta t}.\tag{2.3}
$$

<span id="page-26-5"></span>Substituindo [\(2.1\)](#page-25-3) e [\(2.2\)](#page-25-4) em [\(2.3\)](#page-26-1), a potência do vento pode ser reescrita como:

<span id="page-26-4"></span>
$$
P_v = \frac{1}{2}\rho A v^3. \tag{2.4}
$$

Com isso, é possível observar que a potência *P<sup>v</sup>* do aerogerador está diretamente relacionada com a área de varredura de suas pás.

No entanto, segundo o teorema do limite de Betz, o fator de aproveitamento do aerogerador, também conhecido como coeficiente de potência, é de 59*,*26%. Isso representa o percentual de energia dos ventos que o sistema pode absorver [\(FISCH et al.,](#page-66-7) [2021\)](#page-66-7). Assim, a potência mecânica entregue ao eixo do aerogerador pode ser determinada como:

$$
P_m = P_v C_p,\tag{2.5}
$$

em que *P<sup>m</sup>* é a potência mecânica do aerogerador, *P<sup>v</sup>* é a potência total dos ventos, e *C<sup>p</sup>* o coeficiente de potência. Esse coeficiente, por sua vez, é determinado por:

$$
C_p = \frac{[1 + (v_{vp}/v)][1 - (v_{vp}/v)^2]}{2},\tag{2.6}
$$

sendo *vvp* a velocidade do vento após passar para a turbina, e *v* a velocidade do vento total. Provando o teorema do limite de Betz, ao derivar  $C_p$  em relação a  $(v_{vp}/v)$  e igualar a zero, o valor máximo de  $C_p = 0,5926$ .

#### <span id="page-26-0"></span>2.2.2 Determinação do Coeficiente de Potência

Usualmente a curva de *C<sup>p</sup>* é obtida experimentalmente pelo próprio fabricante, uma vez que ele depende, dentre outros fatores, dos aspectos construtivos da turbina, da velocidade do vento e da velocidade angular de rotação (*ω*). Contudo, [Heier](#page-66-8) [\(2014\)](#page-66-8) apresenta uma maneira teórica de calcular o coeficiente. Tal método é descrito por:

<span id="page-26-2"></span>
$$
C_p(\lambda, \beta) = c_1 \left( \frac{c_2}{\lambda_i} - c_3 \beta - c_4 \beta^{c_5} - c_6 \right) e^{\frac{-c_7}{\lambda_i}}, \tag{2.7}
$$

em que,

<span id="page-26-3"></span>
$$
\lambda = \frac{\omega R}{v},\tag{2.8}
$$

<span id="page-27-2"></span>
$$
\lambda_i = \frac{1}{\frac{1}{\lambda + c_8 \beta} - \frac{c_9}{\beta^3 + 1}}
$$
\n(2.9)

<span id="page-27-3"></span> $c_1, c_2, c_3, c_4, c_5, c_6, c_7, c_8$  e  $c_9$  representam os coeficientes aerodinâmicos da turbina,  $\lambda$  é a relação entre a velocidade das pás e do rotor ou Taxa de velocidade de ponta (TSR), *β* é o ângulo das pás, *n* é relação de transformação, *R* é o raio da turbina, *ω* é a velocidade angular da turbina e *v* é a velocidade do vento.

De acordo com [Fisch et al.](#page-66-7) [\(2021\)](#page-66-7), o TSR é um parâmetro da turbina eólica relacionado a *λ* quando a mesma opera com um ângulo de passo fixo. Esse parâmetro está diretamente relacionado ao ponto de máxima potência. Seguindo o padrão descrito em [Heier](#page-66-8) [\(2014\)](#page-66-8) e em [Fisch et al.](#page-66-7) [\(2021\)](#page-66-7), os coeficientes apresentados em [\(2.7\)](#page-26-2) são descritos como na Tabela [1.](#page-27-1)

<span id="page-27-1"></span>Tabela 1 – Coeficientes da característica aerodinâmica da turbina eólica.

|  |  |  | $C_1$ $C_2$ $C_3$ $C_4$ $C_5$ $C_6$ $C_7$ $C_8$ $C_9$   |  |
|--|--|--|---------------------------------------------------------|--|
|  |  |  | $0.78$ 142 $0.58$ 0.001 2.14 9.2 20.9 $-0.002$ $-0.008$ |  |

Fonte: Adaptado de [\(HEIER,](#page-66-8) [2014\)](#page-66-8).

O coeficiente *C<sup>p</sup>* é definido em função da velocidade de ponta *λ* e da relação entre *β* e os coeficientes de potência. As curvas de *λ* e *C<sup>p</sup>* em função da variação de *β* podem ser observadas na Figura [10.](#page-27-0)

Figura 10 – Rendimento total da turbina.

<span id="page-27-0"></span>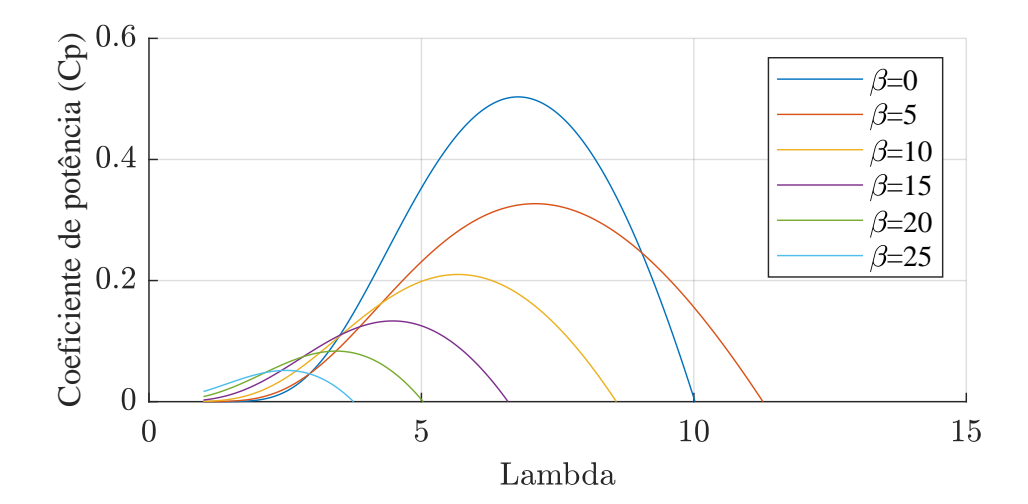

Fonte: Elaborado pelo autor.

<span id="page-28-3"></span>Com isso *λ* [\(2.8\)](#page-26-3) varia consoante a velocidade angular *ω*, raio das pás *R* e velocidade do vento *v*. O cálculo de *λ* está ligado diretamente a *C<sup>p</sup>* [\(2.7\)](#page-26-2), fazendo com que a curva de potência por velocidade angular varie conforme o *λ* e com *β*.

O ângulo *β* é o responsável pelo controle de limitação de potência nos sistemas eólicos. Desse modo, à medida que o ângulo de passo (*β*) das pás é aumentado, observa-se uma redução no coeficiente de potência, resultando em uma diminuição na quantidade de energia extraída do vento pela turbina eólica. Essa observação assume relevância significativa, pois *β* é empregado para controlar a limitação de potência, sendo responsável por assegurar a integridade física dos sistemas eólicos existentes [\(PINTO; NETO,](#page-67-7) [2015\)](#page-67-7).

#### <span id="page-28-0"></span>2.2.3 Potência e Torque da Turbina Eólica

Com os coeficientes de potência definidos, é possível calcular o torque e a potência gerada pela turbina. Substituindo [\(2.4\)](#page-26-4) em [\(2.3\)](#page-26-1), é possível obter a seguinte relação:

<span id="page-28-2"></span>
$$
P_m = \frac{1}{2}\rho A v^3 C_p(\lambda, \beta),\tag{2.10}
$$

em que a área *A* é dada por:

$$
A = \pi R^2. \tag{2.11}
$$

Para calcular a potência total do vento *Pv*, é necessário definir o valor do raio *R* da turbina eólica. A potência mecânica aumenta proporcionalmente ao crescimento da velocidade do vento. Todavia, para cada valor em *m/s* de velocidade do vento, existe uma velocidade angular *w*, que maximiza a potência mecânica extraída, conforme,

$$
P_{m,max} = \frac{1}{2} \rho \pi R^2 v^3 C_{p,max}(\lambda, \beta). \tag{2.12}
$$

A potência mecânica do vento é transferida para o gerador elétrico em forma de torque, *τ* , definido conforme [\(2.13\)](#page-28-1), variando com o aumento da velocidade do vento. Essa variação pode ser observada na Figura [11.](#page-29-0)

<span id="page-28-1"></span>
$$
\tau = \frac{P_m}{\omega} = \frac{1}{2}\rho\pi R^3 \frac{C_p(\lambda, \beta)}{\lambda} v^2
$$
\n(2.13)

Os modelos desenvolvidos com auxílio de [\(2.10\)](#page-28-2) a [\(2.13\)](#page-28-1) destacam o desempenho da potência e torque gerados pela turbina eólica baseado em suas características aerodinâmicas. Contudo, o sistema projetado deve conseguir representar as grandezas de forma real, desprezando as não idealidades geralmente observadas em turbinas de grande porte [\(FISCH et al.,](#page-66-7) [2021\)](#page-66-7).

Para visualizar a potência mecânica gerada pela turbina, o projeto foi simulado variando a velocidade angular (*ω*). Foram inseridos valores de velocidade do vento de 1 a 12 *m/s* para analisar o cenário da geração de potência no projeto implementado.

A curva azul-claro, demostra o pico de geração de potência para os variados valores de velocidade do vento inserido na entrada da turbina. A potência mecânica extraída

<span id="page-29-0"></span>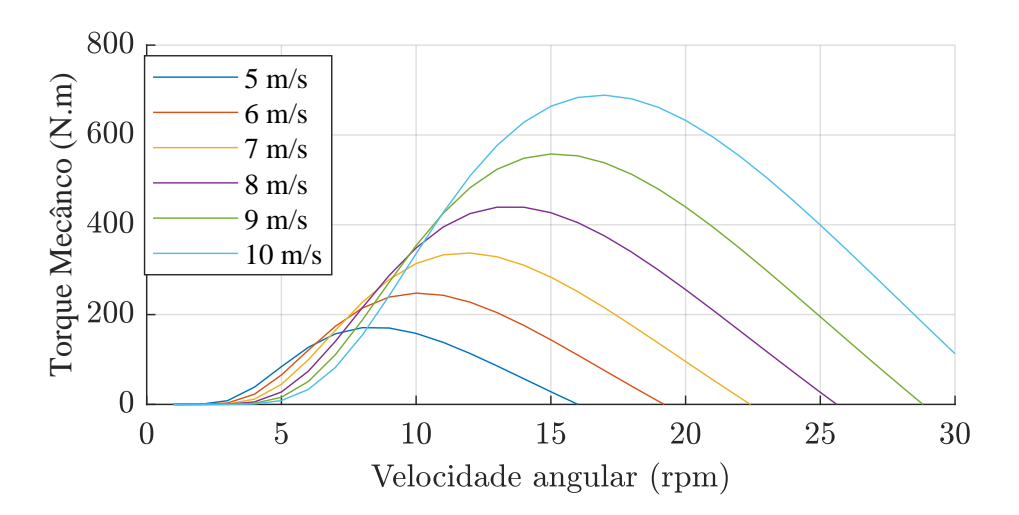

Figura 11 – Curvas de torque para diferentes velocidades de vento.

Fonte: Elaborado pelo autor.

cresce à medida que a velocidade do vento aumenta. No entanto, em cada velocidade do vento, há uma velocidade de rotação *ω* que maximiza a potência mecânica extraída.Dessa forma, o comportamento da variação entre *P<sup>m</sup>* e *ω* pode ser observado na Figura [12.](#page-29-1)

<span id="page-29-1"></span>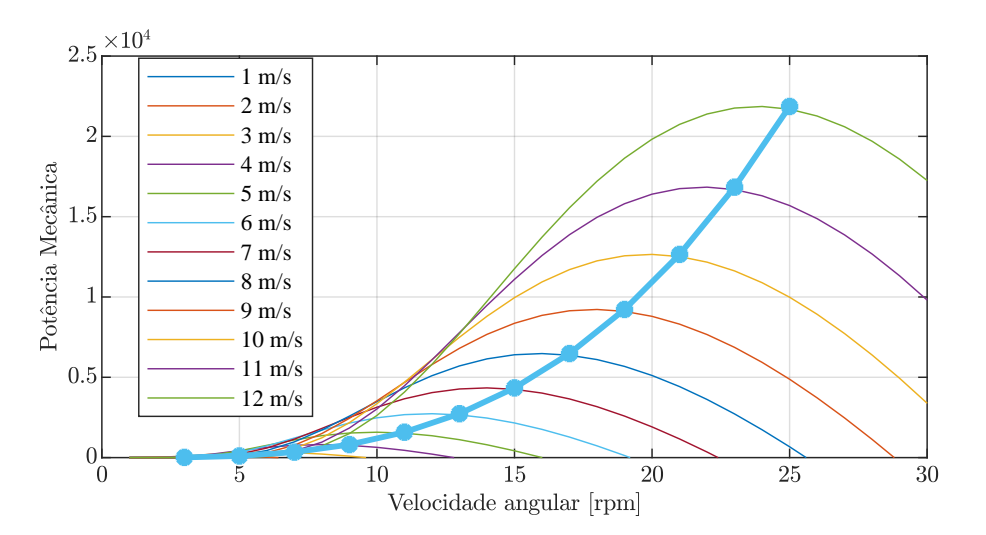

Figura 12 – Potência mecânica X velocidade angular.

Fonte: Elaborado pelo autor.

A potência varia com  $\omega$  entre 0 a 25  $m/s$ , apresentando um perfil crescente até 15 *m/s*, quando começa a decair até chegar a zero. A variação pode ser analisada na Figura [13.](#page-30-0) Essa característica ressalta o ponto fundamental de potência gerada no sistema, indicando o momento de máxima eficiência e a faixa de velocidade angular na qual o desempenho ótimo será alcançado no circuito.

<span id="page-30-3"></span><span id="page-30-0"></span>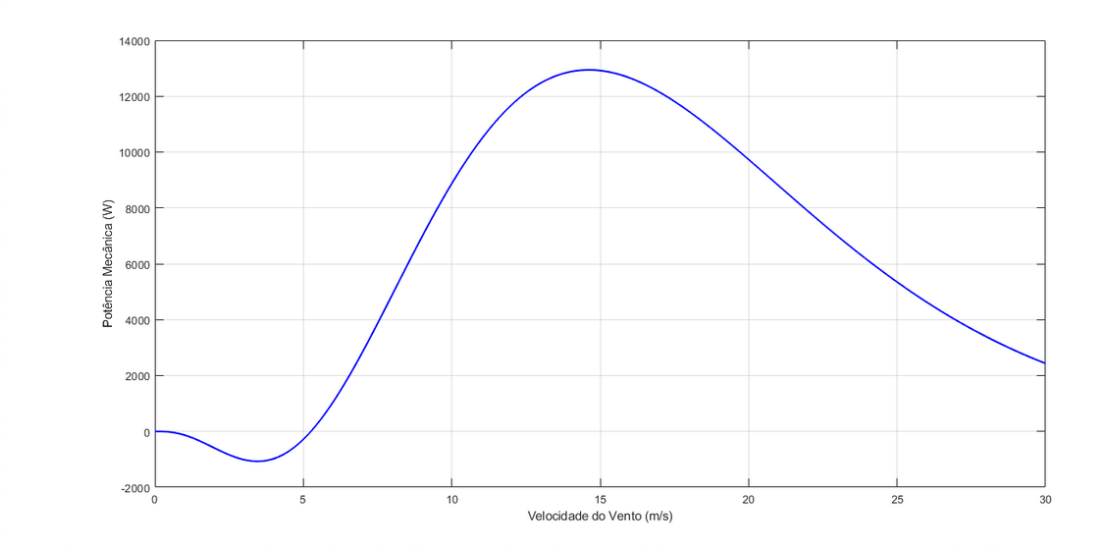

Figura 13 – Pico na curva de potência X velocidade do vento.

Fonte: Elaborado pelo autor.

## <span id="page-30-2"></span>2.3 Acoplamento Mecânico

A turbina eólica é conectada ao gerador elétrico mediante uma transmissão mecânica, que geralmente inclui uma caixa de engrenagem e um eixo principal, como ilustrado na Figura [14.](#page-30-1)

Uma abordagem comum e simplificada para representar esse sistema é considerar que a turbina e o gerador são modelados como corpos rígidos conectados por um acoplamento elástico com rigidez linear, uma taxa de amortecimento e uma taxa de multiplicação entre eles, como mencionado por [\(FISCH et al.,](#page-66-7) [2021\)](#page-66-7).

<span id="page-30-1"></span>Figura 14 – Acoplamento entre a turbina e o gerador elétrico por meio da transmissão mecânica.

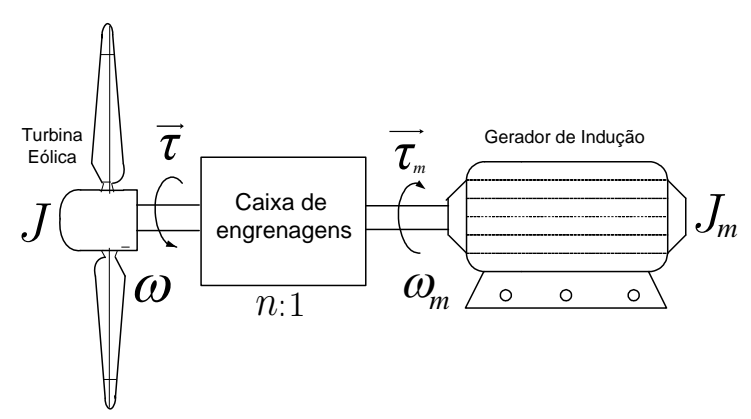

Fonte: Adaptado por [\(FISCH et al.,](#page-66-7) [2021\)](#page-66-7).

Dependendo da aplicação, o sistema de transmissão mecânico pode ser modelado

<span id="page-31-2"></span>como um sistema de massa única ou de múltiplas massas. No caso de sistemas eólicos de velocidade variável, é comum utilizar um modelo de massa única, pois as oscilações do motor não são refletidas na rede elétrica devido ao controle rápido da potência ativa pelo conversor eletrônico, como descrito por [\(FISCH et al.,](#page-66-7) [2021\)](#page-66-7). O modelo matemático que representa o sistema de massa única da turbina eólica é expresso em:

$$
J_{eq}\frac{d\omega}{dt} = \tau - \tau_m - B\omega,\tag{2.14}
$$

em que *B* é o atrito de rotação, *τ<sup>m</sup>* é o torque eletromagnético do gerador elétrico, *n* é a relação de transformação da caixa de engrenagem, e *Jeq* é a constante de inércia equivalente do sistema eólico. *Jeq* por sua vez é obtido por:

$$
J_{eq} = J + J_m n^2,
$$
\n(2.15)

em que *J* e *J<sup>m</sup>* representam respectivamente a inércia da turbina eólica e a inércia do rotor do gerador.

### <span id="page-31-0"></span>2.4 Gerador Elétrico

Para a modelagem do aerogerador proposto nesse trabalho será utilizado um gerador de indução com rotor gaiola de esquilo. Este modelo foi escolhido devido à sua construção e manutenção mecânica mais simples em comparação com outros tipos de geradores disponíveis. Além disso, tem um preço mais baixo e alta disponibilidade no mercado, devido à grande demanda por esse tipo de máquina. A escolha também foi influenciada pela facilidade de construção e manutenção do equipamento. Vale ressaltar que esse gerador não possui um circuito de campo próprio, o que significa que a corrente de magnetização é fornecida pela rede elétrica [\(SIMÕES; FARRET,](#page-67-11) [2014\)](#page-67-11). As seções abaixo destacam o funcionamento, o circuito equivalente e as equações necessárias para calcular o torque e as potências ativa e reativa do gerador de indução.

#### <span id="page-31-1"></span>2.4.1 Gerador de Indução Rotor Gaiola de Esquilo

O gerador de indução rotor gaiola de esquilo, mostrado na Figura [15,](#page-32-0) é um tipo de máquina elétrica amplamente utilizado na geração de energia elétrica. De acordo com [Umans](#page-67-12) [\(2014\)](#page-67-12) essa tecnologia é conhecida como gerador de indução devido à sua capacidade de induzir uma corrente elétrica em seus enrolamentos de estator quando o rotor é acionado.

O princípio de funcionamento do gerador de indução rotor gaiola de esquilo é baseado na interação entre o campo magnético rotativo gerado pelo enrolamento do estator e o rotor. O estator é composto por um conjunto de enrolamentos trifásicos, alimentados com corrente alternada trifásica. Esses enrolamentos criam um campo magnético rotativo no entreferro, que induz uma corrente elétrica no rotor [\(CHAPMAN,](#page-66-9) [2013\)](#page-66-9).

<span id="page-32-2"></span><span id="page-32-0"></span>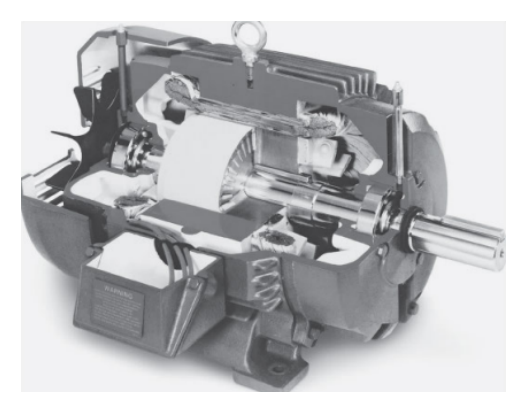

Figura 15 – Gerador de indução do tipo gaiola de esquilo.

Fonte: [\(UMANS,](#page-67-12) [2014\)](#page-67-12).

O rotor do gerador de indução, ilustrado na Figura [16,](#page-32-1) é composto por um conjunto de barras condutoras curto-circuitadas entre si, formando uma estrutura semelhante a uma gaiola de esquilo. Essa configuração dá origem ao nome "rotor gaiola de esquilo". Quando o campo magnético rotativo do estator interage com as barras do rotor, ocorre a indução de uma corrente elétrica no rotor, que por sua vez gera um campo magnético oposto ao campo do estator [\(UMANS,](#page-67-12) [2014\)](#page-67-12).

Figura 16 – Rotor de um gerador de indução do tipo gaiola de esquilo.

<span id="page-32-1"></span>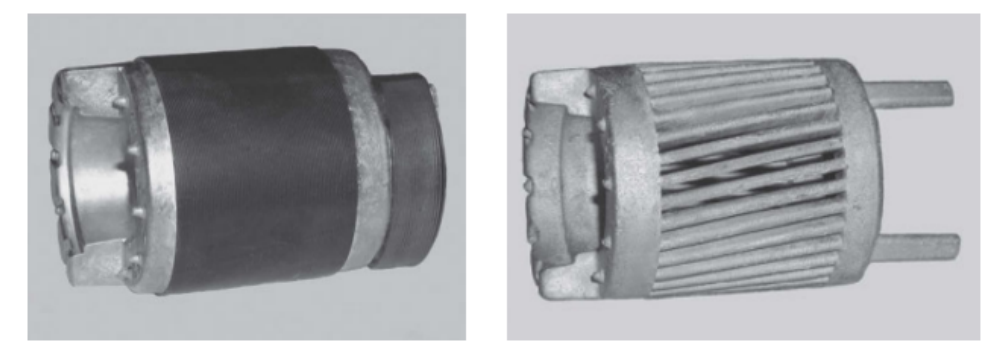

Fonte: [\(UMANS,](#page-67-12) [2014\)](#page-67-12).

Esse fenômeno de indução eletromagnética gera um torque no rotor, iniciando o seu movimento de rotação. À medida que o rotor gira, a diferença de velocidade entre o campo magnético do estator e as barras do rotor induz uma força eletromotriz (FEM) nas barras condutoras. Essa "FEM" resulta na geração de uma corrente elétrica no rotor, que flui pelas barras da gaiola e dissipa energia na forma de calor [\(UMANS,](#page-67-12) [2014\)](#page-67-12).

A eficiência desse tipo de gerador depende de vários fatores, como o projeto da máquina, o nível de magnetização do estator e as perdas associadas ao atrito e à dissipação de calor [\(SIMÕES; FARRET,](#page-67-11) [2014\)](#page-67-11).

Além de sua ampla aplicação na geração de energia elétrica, esse tipo de gerador também é utilizado em outros setores da indústria, como acionamento de máquinas, sis<span id="page-33-2"></span>temas de transporte e aplicações em geral que exigem a conversão de energia mecânica em energia elétrica [\(CHAPMAN,](#page-66-9) [2013\)](#page-66-9).

#### <span id="page-33-1"></span>2.4.2 Gerador de indução operando isolado

Os geradores de indução são amplamente empregados na geração de energia elétrica em várias aplicações, como a geração distribuída em áreas rurais, sistemas de energia renovável e outras situações em que é necessário produzir eletricidade de maneira independente. Sua vantagem é que não requerem um controle sofisticado, o que os torna uma escolha adequada para sistemas eólicos [\(UMANS,](#page-67-12) [2014\)](#page-67-12).

Ao operar como gerador, uma máquina de indução não apresenta autonomia de potência reativa devido à ausência de um circuito de campo independente. Como resultado, para viabilizar a excitação do motor, torna-se viável conectá-lo a uma fonte externa de potência reativa, a fim de manter o campo magnético no estator. Essa fonte externa também assume a responsabilidade de regular a corrente terminal do gerador [\(CHAPMAN,](#page-66-9) [2013\)](#page-66-9).

Com isso, o gerador de indução pode operar de maneira independente, e para viabilizar essa operação, é necessário conectar um banco de capacitores aos terminais da máquina para fornecer a potência reativa requerida pelo gerador. A Figura [17,](#page-33-0) mostra a forma em que os capacitores são conectados aos terminais do gerador.

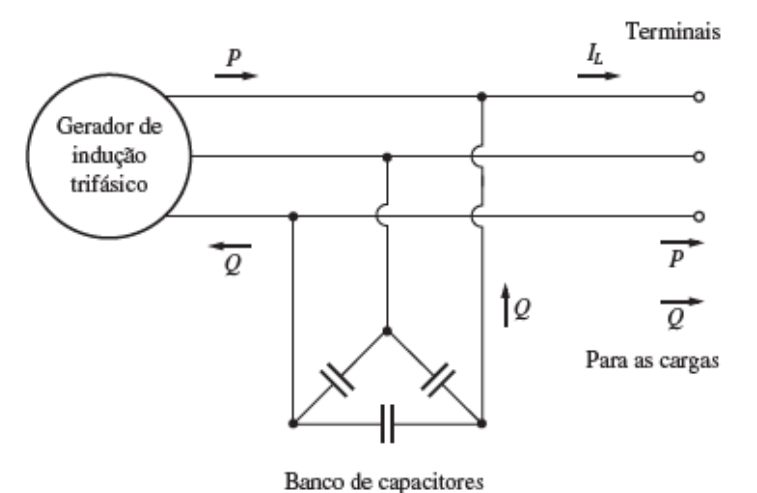

<span id="page-33-0"></span>Figura 17 – Banco de capacitores conectado ao gerador de indução.

Fonte: [\(CHAPMAN,](#page-66-9) [2013\)](#page-66-9).

Assim, um dos principais desafios enfrentados pelos geradores de indução está relacionado ao fator de potência. O fator de potência representa a relação entre a potência ativa, responsável por realizar trabalho útil, como acionar motores, e a potência aparente, que corresponde à soma da potência ativa e reativa. Um baixo fator de potência indica <span id="page-34-3"></span>que uma parte significativa da energia fornecida não está sendo utilizada eficientemente, resultando em perdas e desperdício de energia [\(UMANS,](#page-67-12) [2014\)](#page-67-12).

Para melhorar o fator de potência e a eficiência do sistema, utiliza-se a excitação com banco de capacitores em geradores de indução. Esse método cria um campo magnético no estator da máquina, permitindo que ela funcione como gerador de forma isolada. Dessa maneira, o gerador consegue operar de maneira autônoma, proporcionando maior eficiência no aproveitamento da energia [\(CHAPMAN,](#page-66-9) [2013\)](#page-66-9).

#### <span id="page-34-1"></span>2.4.3 Circuito Equivalente

Para determinar as características de operação e desempenho de um gerador de indução, como variação de velocidade, corrente e perdas, é necessário considerar o circuito equivalente da máquina operando em regime permanente, conforme descrito em [\(UMANS,](#page-67-12) [2014\)](#page-67-12). Na Figura [18,](#page-34-0) é ilustrado o circuito equivalente do gerador utilizado na modelagem e simulação. Esse circuito é uma representação simplificada do comportamento elétrico da máquina, permitindo a análise de suas principais características de desempenho.

<span id="page-34-0"></span>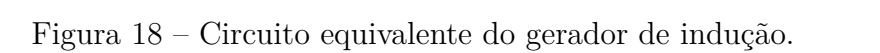

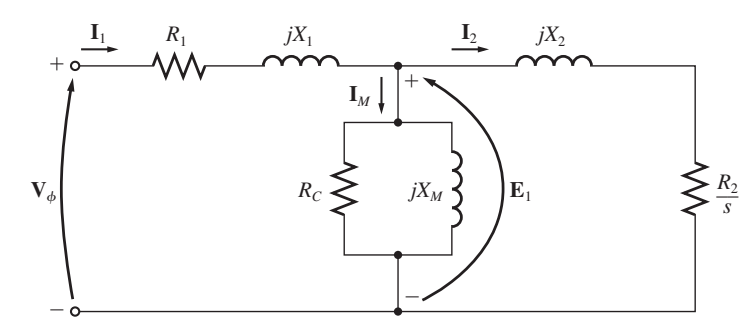

**FIGURA 6-12** Fonte: [\(SIMÕES; FARRET,](#page-67-11) [2014;](#page-67-11) [CHAPMAN,](#page-66-9) [2013\)](#page-66-9).

de esperantes e conjugado induzido do gorador ó ossoncial utilizar o to Para obter o conjugado induzido do gerador, é essencial utilizar o teorema de Thévenin. Esse teorema desempenha um papel crucial ao simplificar um circuito complexo civalente mais simples, facilitando a análise e o cálculo das grandezas en em um equivalente mais simples, facilitando a análise e o cálculo das grandezas envolvidas.<br>. A seguir, são apresentadas as relações empregadas para determinar o conjugado induzido:

$$
V_{th} = V_{\phi} \frac{X_m}{\sqrt{R_1^2 + (X_1 + X_m)^2}},\tag{2.16}
$$

<span id="page-34-2"></span>
$$
Z_{th} = \frac{jX_m(R_1 + jX_1)}{R_1 + j(X_1 + X_m)}.\t(2.17)
$$

Como  $X_m \gg X_1$  e  $X_m + X_1 \gg R_1$ , a resistência e reatância de Thévenin são dadas aproximadamente por:  $\mathcal{L}$ 

$$
R_{th} \approx R_1 \left(\frac{X_m}{X_m + X_1}\right)^2,\tag{2.18}
$$

<span id="page-35-0"></span>
$$
X_{th} \approx X_1. \tag{2.19}
$$

<span id="page-35-4"></span>Entre a [\(2.16\)](#page-34-2) e [\(2.19\)](#page-35-0) é importante destacar algumas variáveis significativas. A variável *V<sup>ϕ</sup>* representa a tensão aplicada ao estator no circuito equivalente monofásico, enquanto *Vth* retrata a tensão de Thévenin. Além disso, *Zth* equivale à impedância de Thévenin, *Rth* a resistência de Thévenin, *R*<sup>1</sup> a resistência do estator, *R*<sup>2</sup> a resistência do rotor, *X<sup>m</sup>* representa a reatância de magnetização, *X*<sup>1</sup> a reatância de dispersão do estator, e *X*<sup>2</sup> a reatância de dispersão do rotor. Através do circuito equivalente resultante, é possível calcular a corrente *I*<sup>2</sup> utilizando as relações apropriadas:

<span id="page-35-1"></span>
$$
I_2 = \frac{V_{th}}{\sqrt{(R_{th} + R_2/s) + (X_{th} + X_2)^2}},\tag{2.20}
$$

em que *s* é o escorregamento e *I*<sup>2</sup> é a corrente do rotor.

Ao analisar o circuito ilustrado na Figura [18,](#page-34-0) é possível observar que a potência de entreferro fornecida a uma fase do motor é determinada pela seguinte relação:

$$
P_{EF,1\phi} = I_2^2 \frac{R_2}{s},\tag{2.21}
$$

logo, a potência no entreferro total é

<span id="page-35-2"></span>
$$
P_{EF} = 3I_2^2 \frac{R_2}{s}.\tag{2.22}
$$

Sabendo que o conjugado induzido pode ser determinado por:

<span id="page-35-3"></span>
$$
\tau_{ind} = \frac{P_{EF}}{\omega_s},\tag{2.23}
$$

o torque induzido pode ser determinado substituindo [\(2.20\)](#page-35-1) em [\(2.22\)](#page-35-2) e posteriormente em [\(2.23\)](#page-35-3), resultando em:

$$
\tau_{ind} = \frac{3V_{th}R_2/s}{\omega_s[(R_{th} + R_2/s)^2 + (X_{th} + X_2)^2]}.
$$
\n(2.24)

sendo *ω<sup>s</sup>* a velocidade síncrona do motor.

Dessa forma, é possível ilustrar a curva de conjugado, que indica em que momento a máquina de indução funcionará como motor ou gerador, com base na velocidade mecânica aplicada ao eixo, conforme apresentado na Figura [19.](#page-36-0) No caso de uma máquina de indução conectada a uma turbina eólica, como está sendo modelado neste trabalho, a máquina operará como gerador quando a velocidade de rotação do eixo for maior que a velocidade síncrona. Por outro lado, se a velocidade for menor ou igual à velocidade síncrona, a máquina operará como motor [\(CHAPMAN,](#page-66-9) [2013\)](#page-66-9).

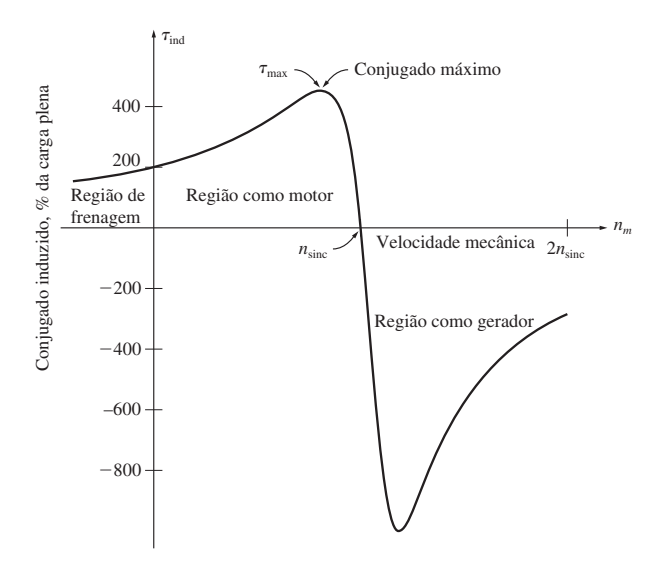

<span id="page-36-4"></span><span id="page-36-0"></span>Figura 19 – Conjugado pela velocidade de um motor de indução em rpm.

Fonte: [\(CHAPMAN,](#page-66-9) [2013\)](#page-66-9). as faixas estendidas de operação (região de frenagem e região como gerador).

A velocidade síncrona e a velocidade do gerador podem ser determinadas utilivelocidade dos motores de indução, que será descrita mais adiante.  **6.** Se o rotor do motor de indução for acionado mais rapidamente do que a velo-zando [\(2.25\)](#page-36-2) e [\(2.26\)](#page-36-3), respectivamente. Nelas, *ηsinc* representa a velocidade síncrona, *η<sup>m</sup>* cidade do gerador.  $P$  é o número de polos da máquina corresponde à velocidade do gerador,  $P$  é o número de polos da máquina e  $f$  representa máquinas de indução como geradores será descrito posteriormente. a frequência da rede.

<span id="page-36-2"></span>
$$
\eta_{sinc} = \frac{120f}{P} \tag{2.25}
$$

<span id="page-36-3"></span>
$$
\eta_m = (1 - s)\eta_{sinc} \tag{2.26}
$$

## <span id="page-36-1"></span>2.4.4 Potência Ativa e Reativa

Conforme mencionado por [Chapman](#page-66-9) [\(2013\)](#page-66-9), ao considerar o gerador de uma máquina, a potência mecânica fornecida ao eixo apresenta perdas ao longo do caminho, resultando em uma conversão incompleta da energia mecânica em energia elétrica. Portanto, a potência de saída da máquina pode ser calculada usando a relação,

$$
P_{sajda} = P_{entrada} - P_{perdas}.
$$
\n
$$
(2.27)
$$

Uma alternativa adicional para calcular a potência de saída em um sistema equilibrado é

$$
P_{saída} = \sqrt{3} V_L I_L \cos \theta. \tag{2.28}
$$

De posse do valor da potência ativa monofásica, é possível calcular a potência ativa trifásica por meio das equações a seguir:

$$
P_{1\phi} = V_{\phi} I_1 \cos \theta, \tag{2.29}
$$

$$
P_{3\phi} = 3P_{1\phi},\tag{2.30}
$$

$$
P_{\text{saída}} = P_{3\phi}.\tag{2.31}
$$

em que *V<sup>L</sup>* é a tensão de linha, *V<sup>ϕ</sup>* é a tensão de fase, *I*<sup>1</sup> é a corrente no estator da máquina, *P*1*<sup>ϕ</sup>* é a potência ativa monofásica, *P*3*<sup>ϕ</sup>* é a potência ativa trifásica e *θ* é a diferença de fase entre tensão e corrente.

A potência reativa é determinada quando não há um circuito de campo presente, o que resulta na absorção de carga reativa pela máquina de indução proveniente da rede. Em um sistema equilibrado, a potência reativa pode ser calculada como:

$$
Q_{3\phi} = \sqrt{3}V_L I_1 \text{sen}\theta. \tag{2.32}
$$

Assim como na potência ativa, é possível calcular a potência reativa trifásica conhecendo o valor da potência reativa monofásica e substituindo seu valor nas relações a seguir:

$$
Q_{1\phi} = V_{\phi} I_1 \text{sen}\theta,\tag{2.33}
$$

$$
Q_{3\phi} = 3Q_{1\phi}.\tag{2.34}
$$

# <span id="page-38-3"></span><span id="page-38-1"></span>3 Sistema de conexão à rede elétrica monofásica

Neste capítulo são abordados as estruturas necessárias para que potência gerada do sistema eólico seja injetada em uma rede elétrica monofásica. Logo, é inicialmente descrito o retificador trifásico não controlado, em seguida o inversor de onda completa e por fim é apresentado o projeto de controle da tensão do barramento CC e da corrente de saída do inversor, para assim, realizar a conexão com a rede elétrica. O sistema implementado pode ser visualizado na Figura [20](#page-38-0)

<span id="page-38-0"></span>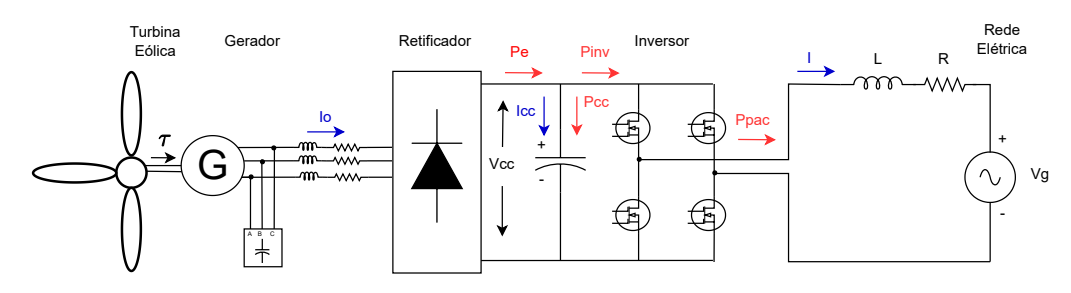

Figura 20 – Diagrama esquemático do sistema implementado.

Fonte: Elaborado pelo autor.

### <span id="page-38-2"></span>3.1 Retificador em Ponte Completa

Um retificador trifásico de onda completa é um dispositivo eletrônico utilizado para converter corrente alternada trifásica em corrente contínua. Ele é composto por um arranjo de diodos que permitem a passagem de corrente em apenas uma direção. O retificador trifásico é chamado de "onda completa" porque utiliza todas as três fases da corrente alternada [\(PINTO; NETO,](#page-67-7) [2015\)](#page-67-7).

Esse tipo de retificador é frequentemente utilizado em sistemas de potência industrial, onde a corrente contínua (CC) é necessária para alimentar cargas como motores CC, inversores, fontes de alimentação e outros dispositivos eletrônicos.

O princípio de funcionamento do retificador trifásico de onda completa é baseado no uso de diodos para retificar cada uma das três fases da corrente alternada. Cada fase é retificada separadamente e, em seguida, as saídas dos retificadores são combinadas para fornecer uma corrente contínua unidirecional, em que são identificados três entradas para as fases trifásicas, fazendo com que a frequência de saída seja seis vezes a corrente da rede [\(HART,](#page-66-10) [2010\)](#page-66-10).

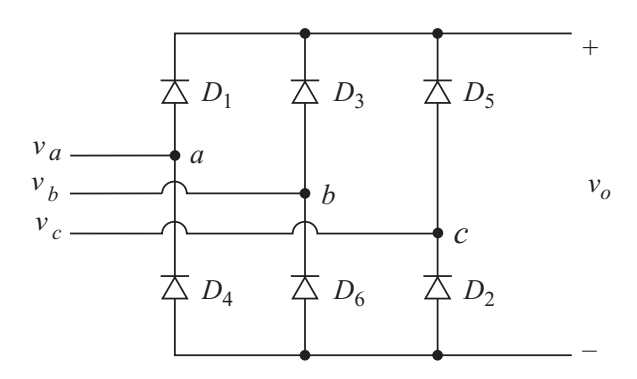

<span id="page-39-3"></span><span id="page-39-0"></span>Figura 21 – Retificador em ponte completa não controlado.

Fonte: Adaptado de [\(HART,](#page-66-10) [2010\)](#page-66-10).

Esse modelo de retificador, apresentado na Figura [21,](#page-39-0) consegue fornecer uma saída de corrente contínua mais suave em comparação com retificadores monofásicos, devido à contribuição das três fases. Essa característica torna-o adequado para aplicações que requerem uma corrente contínua de alta qualidade, com menor *ripple* e variações de tensão. É importante ressaltar que, em certas situações, o retificador trifásico de onda completa pode requerer um circuito de filtro adicional para tornar ainda mais suave a sua saída e reduzir a ondulação *ripple*. O filtro é projetado para filtrar as oscilações de alta frequência e garantir uma saída de corrente contínua mais estável [\(HART,](#page-66-10) [2010\)](#page-66-10).

Para calcular o valor médio da tensão CC destacada em vermelho na Figura [22,](#page-39-1) basta integrar a tensão de saída por um período, de acordo com [\(3.1\)](#page-39-2), em que *V*<sup>0</sup> é a tensão de saída média do retificador, *V<sup>L</sup>* é o pico da tensão de linha da rede trifásica e *T* é o período.

<span id="page-39-2"></span>
$$
V_0 = \frac{3}{\pi} \int_0^T V_L \cos(\omega t) d(\omega t) = \frac{3}{\pi} V_L
$$
\n(3.1)

<span id="page-39-1"></span>Figura 22 – Formas de onda do retificador em ponte completa não controlado.

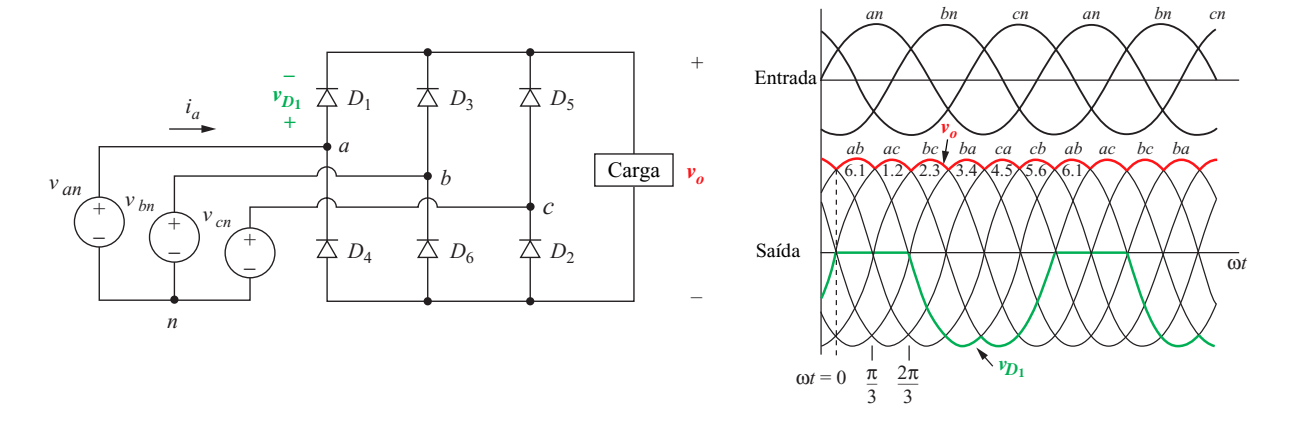

Fonte: Adaptado de[\(HART,](#page-66-10) [2010\)](#page-66-10).

### <span id="page-40-1"></span><span id="page-40-0"></span>3.2 Inversor de Frequência

Um inversor de frequência monofásico, também conhecido como inversor de frequência variável ou *drive* de velocidade variável, é um dispositivo eletrônico usado para controlar a velocidade e o torque de um motor de corrente alternada monofásico. Ele é amplamente utilizado em aplicações industriais e comerciais para controlar motores de indução [\(RASHID,](#page-67-13) [2015;](#page-67-13) [PINTO; NETO,](#page-67-7) [2015\)](#page-67-7). O inversor converte uma fonte de alimentação de corrente contínua em uma saída de corrente alternada variável em termos de frequência e amplitude. Isso permite controlar a velocidade do motor variando a frequência da alimentação elétrica.

O princípio de funcionamento do inversor é baseado em modulação por largura de pulso (PWM, do inglês Pulse Width Modulation). Nesse método, a tensão de saída é controlada através do ajuste do tempo em que os pulsos de tensão são ligados e desligados. Ao variar a largura dos pulsos, é possível controlar a amplitude eficaz e a frequência da saída [\(HART,](#page-66-10) [2010\)](#page-66-10).

Esse tipo de inversor normalmente utiliza transistores de potência, como transistores bipolares de junção (BJTs) ou transistores de efeito de campo (FETs), para controlar a forma de onda da tensão de saída. O circuito eletrônico de controle gera um sinal de modulação que determina o tempo em que os transistores são ligados e desligados [\(CHAPMAN,](#page-66-9) [2013\)](#page-66-9).

Com a capacidade de controlar a frequência da corrente alternada de frequência monofásico permite que a velocidade do motor seja ajustada de forma contínua em uma ampla faixa. Isso é particularmente útil em aplicações onde é necessário controlar a velocidade do motor com precisão, como em sistemas de controle de processo, máquinasferramenta e sistemas de climatização. Além do controle de velocidade, o inversor de frequência monofásico também oferece outras vantagens, como partida suave do motor, proteção contra sobrecarga e regeneração de energia. Esses recursos contribuem para uma operação eficiente, maior durabilidade do motor e economia de energia [\(PINTO; NETO,](#page-67-7) [2015\)](#page-67-7).

Desde que a energia elétrica gerada pelo sistema eólico seja compatível em frequência, tensão e corrente com a rede, ela é injetada no sistema em forma de ondas senoidais pelo ponto de conexão ou acoplamento entre eles [\(FISCH et al.,](#page-66-7) [2021\)](#page-66-7).

De acordo com [Rashid](#page-67-13) [\(2015\)](#page-67-13), os inversores são muito utilizados em acionamentos de motores CA com velocidade variável e em energias renováveis, o qual é o foco desse trabalho. Idealmente, as saídas do inversor devem ter formato de ondas senoidais, no entanto, na prática, o sinal também é composto de harmônicos.

O indutor de saída no circuito do inversor funciona como um filtro, diminuindo as oscilações de corrente na saída do circuito. Ademais, o inversor utilizado é monofásico, tendo como principal função a conversão de energia mecânica do vento em energia elétrica de frequência e tensão constantes, tornando-a adequada para ser integrada e distribuída na <span id="page-41-4"></span>rede elétrica. As chaves utilizadas são do tipo IGBT (Insulated Gate Bipolar Transistor), devido as suas característica próprias como alta eficiência e velocidade de resposta na aplicação de inversores [\(PINTO; NETO,](#page-67-7) [2015\)](#page-67-7). A potência de saída de um inversor é dada por [\(3.2\)](#page-41-1), em que *I*<sup>0</sup> e *V*<sup>0</sup> são a corrente e tensão eficaz da carga, *θinv* é o ângulo da impedância e *R* é a carga:

<span id="page-41-1"></span>
$$
P_{CA} = I_0 V_0 \cos \theta_{inv} = I_0^2 R. \tag{3.2}
$$

A potência de entrada do inversor pode ser escrita como:

$$
P_s = I_s V_s,\tag{3.3}
$$

em que *V<sup>s</sup>* e *I<sup>s</sup>* é a tensão e corrente média de entrada.

A ondulação RMS da corrente de entrada (*It*) e a ondulação do *ripple* podem ser descritos pelas Eq. [3.4](#page-41-2) e [3.5,](#page-41-3) respectivamente, em que *I<sup>i</sup>* representa o valor RMS da corrente de entrada em corrente contínua.

<span id="page-41-2"></span>
$$
I_t = \sqrt{I_{i^2} - I_s},\tag{3.4}
$$

<span id="page-41-3"></span>
$$
FR_S = \frac{I_t}{I_s}.\tag{3.5}
$$

A tensão eficaz deste inversor é descrito através de:

$$
V_0 = \frac{V_S}{2},\tag{3.6}
$$

e a tensão instantânea por:

$$
v_0(t) = \frac{a_0}{2} + \sum (a_n \cos n\omega t + b_n \sin n\omega t). \tag{3.7}
$$

<span id="page-41-0"></span>O circuito base para a implementação de um inversor de frequência é demostrado na Figura [23.](#page-41-0)

Figura 23 – Inversor de frequência.

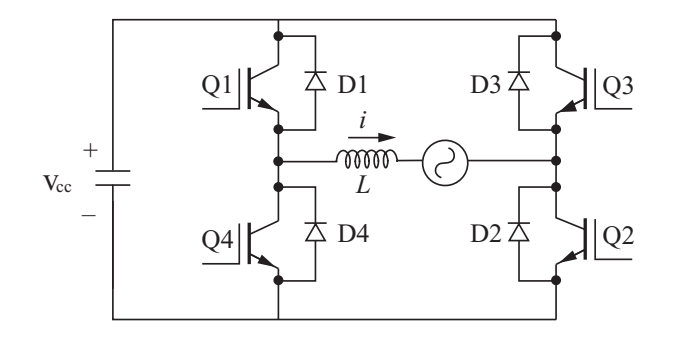

Fonte: Elaborado pelo autor.

Para o chaveamento do IGBT do inversor foi utilizado uma Modulação por Largura de Pulso Senoidal (SPWM), onde o sinal da rede é comparado com uma onda triangular de frequência alta, gerando os pulsos em formato quadrado para controlar as chaves Q1, Q2, Q3 e Q4, apresentados na Figura [23,](#page-41-0) fazendo com que o chaveamento seja feito de duas em duas chaves, combinando as diagonais.

#### <span id="page-42-2"></span>3.2.1 Modelagem do Inversor

Desprezando os harmônicos gerados pela comutação dos interruptores do inversor, pode-se representar a sua conexão com a rede elétrica local através do circuito equivalente da Figura [24.](#page-42-0)

Aplicando a lei de Kirchhoff no circuito monofásico equivalente mostrado na Figura [24,](#page-42-0) pode-se escrever as seguintes relações

<span id="page-42-3"></span>
$$
L\frac{di(t)}{dt} = -Ri(t) + v_t(t) - v_s(t),
$$
\n(3.8)

<span id="page-42-0"></span>em que *vt*(*t*) é a tensão instantânea no terminal de saída do inversor; *vs*(*t*) representa a tensão da rede elétrica e *i*(*t*) é a corrente instantânea no terminal de saída do inversor;

Figura 24 – Circuito equivalente inversor conectado à rede elétrica.

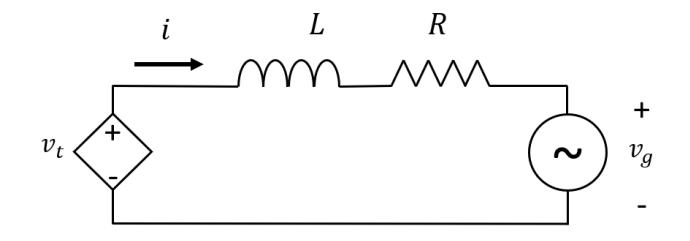

Fonte: Elaborado pelo autor.

<span id="page-42-1"></span>Os parâmetros utilizados no inversor são demostrados na Tabela [2.](#page-42-1) Os dados utilizados no inversor foram retirados de um circuito pré moldado e foram feitos ajuste para o projeto implementado.

Tabela 2 – Parâmetros utilizados no inversor.

| Descrição             | Variável Valor |                |
|-----------------------|----------------|----------------|
| Indutância            | (L)            | $1 \text{ mH}$ |
| Resistor              | (R)            | $0.1\ \Omega$  |
| Tensão eficaz da rede | $(v_a)$        | 220 V          |

Fonte: Elaborado pelo autor.

Para concluir o modelo, o comportamento dinâmico da tensão no barramento CC deve ser incluído. Conforme a Figura [25,](#page-43-0) o retificador e o inversor são conectados através <span id="page-43-4"></span>do barramento CC, compartilhando a dinâmica do capacitor. O balanço de potência pode ser escrito como,

$$
p_e = p_{cc} + p_{inv}.\tag{3.9}
$$

em que

<span id="page-43-2"></span>
$$
p_{cc} = \frac{d}{dt} \left( C \frac{v_{cc}^2(t)}{2} \right),\tag{3.10}
$$

é a potência ativa que flui para o capacitor CC, *p<sup>e</sup>* é a potência ativa gerada pelo aerogerador, *pinv* é a potência de entrada do inversor que desconsiderando as perdas geradas nas chaves destes dispositivos pode ser aproximada pela potência no Ponto de acoplamento comum *ppac* e *C* é a capacitância do lado CC. Logo, substituindo [\(3.10\)](#page-43-2) em [\(3.11\)](#page-43-3):

<span id="page-43-3"></span>
$$
\frac{C}{2}\frac{dv_{cc}^2(t)}{dt} = p_e - p_{pac}.
$$
\n(3.11)

<span id="page-43-0"></span>Figura 25 – Comportamento das potências no barramento CC.

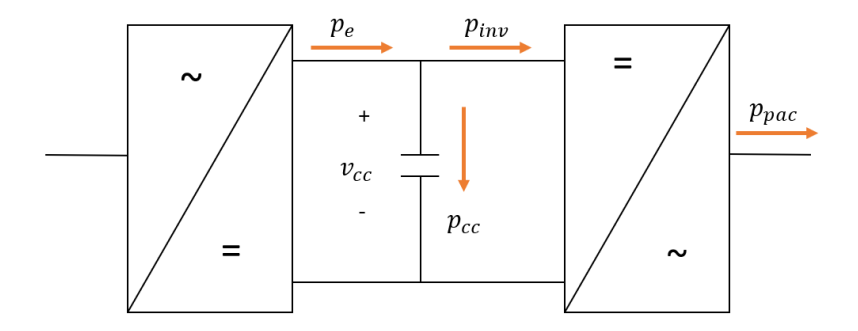

Fonte: Elaborado pelo autor.

#### <span id="page-43-1"></span>3.2.2 Projeto do Controle de Corrente

O modelo foi escrito utilizando um sistema de coordenadas estacionário e, portanto, os controladores projetados relativos às grandezas fundamentais do lado CA devem poder seguir uma referência senoidal. Consequentemente, um controlador proporcional ressonante (PR) é suficiente para garantir que a corrente sintetizada rastreie o sinal de referência a uma condição de erro nulo em estado permanente.

O controlador PR desempenha a função de um regulador senoidal, proporcionando um ganho infinito na frequência de ressonância, conforme mencionado por [\(ALMEIDA,](#page-66-11) [2013\)](#page-66-11). Esse controlador é projetado para otimizar o desempenho do sistema, especialmente em frequências específicas, proporcionando uma resposta precisa e eficiente.

Esse tipo de controlador, em sua forma ideal, introduz um ganho infinito na frequência de ressonância. Ele é aplicado a um sinal senoidal e assegura que o erro em

<span id="page-44-2"></span>regime permanente seja nulo. O uso deste controlador proporciona um controle preciso e eficiente da corrente de saída do inversor, contribuindo para um desempenho ótimo do sistema [\(COTA,](#page-66-12) [2020\)](#page-66-12). O controlador PR ideal é descrito utilizando o método de Laplace, de acordo com:

<span id="page-44-1"></span>
$$
C_{pr}(s) = K_p + K_i \left(\frac{s}{s^2 + \omega_0^2}\right),
$$
\n(3.12)

em que  $K_p$  e  $K_i$  representam ganhos proporcionais e integrais e  $\omega_0$  é a frequência de ressonância do controlador, que nesse caso é a frequência da rede elétrica. Reescrevendo [\(3.12\)](#page-44-1), obtém-se:

$$
C_{pr}(s) = \frac{K_p s^2 + K_i s + K_p \omega_0^2}{s^2 + \omega_0^2}.
$$
\n(3.13)

<span id="page-44-0"></span>O valor de *K<sup>p</sup>* está ligado aos sinais senoidais no espectro, atuando na definição da faixa de passagem, margem de fase, ganho e dinâmica do sistema [\(ALMEIDA,](#page-66-11) [2013\)](#page-66-11). Na Figura [26](#page-44-0) é apresentada a resposta em frequência do controlador PR ideal, com deslocamento de fase igual a zero na frequência de ressonância e ganho infinito.

Figura 26 – Resposta em frequência do PR ideal.

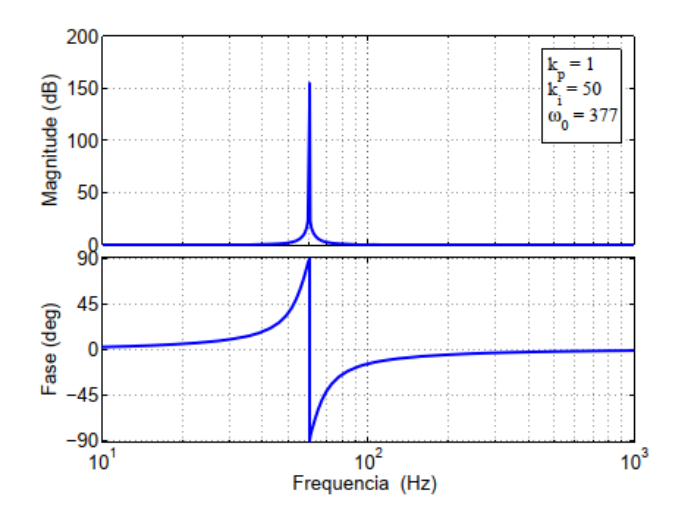

Fonte: [\(ALMEIDA,](#page-66-11) [2013\)](#page-66-11).

Existem outras maneiras para controle em circuitos utilizando os PRs, em que são feitas melhorias no formato ideal, evitando problema com o ganho infinito na frequência de ressonância e não cause distorções no sistema. Aplicando essa melhoria ao sistema, [\(3.12\)](#page-44-1) pode ser reescrita como:

$$
C_{pr}(s) = K_p + K_i \left( \frac{2\omega_e s}{s^2 + 2\omega_e s + \omega_0^2} \right),
$$
\n(3.14)

sendo *ω<sup>e</sup>* a faixa de passagem do ressonante do sistema.

<span id="page-45-2"></span>Utilizando essa nova função o ganho não pode ser considerado finito, mas possui um alto valor, tendo erros não desprezíveis na frequência de ressonância. Sua vantagem em relação ao PR ideal é uma maior faixa de parcela do ressonante, fazendo com que o *ω<sup>e</sup>* seja um valor pensado para diminuir a sensibilidade e as variações de frequência [\(COTA,](#page-66-12) [2020\)](#page-66-12). A Figura [27](#page-45-0) faz referência ao comportamento de um PR não ideal, com ganho finito.

<span id="page-45-0"></span>Figura 27 – Resposta em frequência do PR não ideal, com ganho finito.

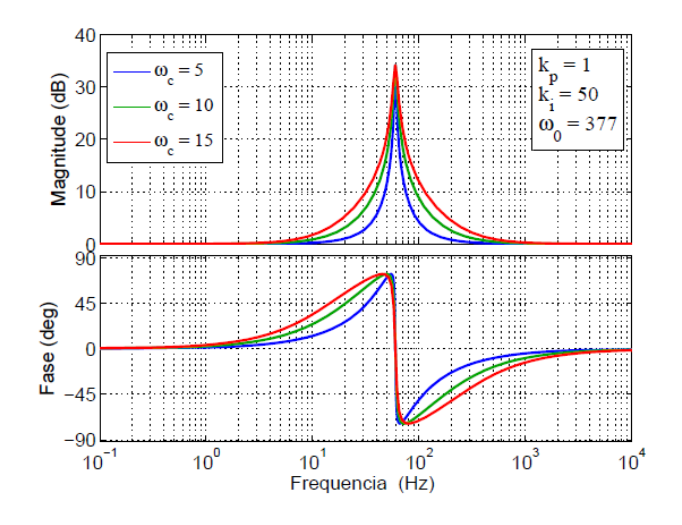

Fonte: [\(ALMEIDA,](#page-66-11) [2013\)](#page-66-11).

Outro método viável é a utilização da formulação PR da Transformada de Laplace para a função seno, como demonstrado na em [\(3.15\)](#page-45-1). No entanto, é importante ressaltar que essa abordagem não é amplamente adotada devido ao seu tempo de resposta mais lento em comparação a outras técnicas disponíveis.

<span id="page-45-1"></span>
$$
C_{pr}(s) = K_p + \left(\frac{K_i}{s^2 + \omega_0^2}\right).
$$
\n(3.15)

Nesse modelo, a componente ressonante possui um ganho elevado e é eficaz na operação de múltiplos controladores trabalhando em paralelo, conforme evidenciado por [Al](#page-66-11)[meida](#page-66-11) [\(2013\)](#page-66-11). Essa característica torna o sistema capaz de lidar de forma eficiente com múltiplas tarefas de controle simultaneamente, garantindo um desempenho otimizado e estável. A Figura [28](#page-46-0) demostra o comportamento desse tipo de controlador, tenho um alto ganho na frequência de ressonância.

Aplicando a transformação de Laplace em [\(3.8\)](#page-42-3) e manipulando os termos da expressão resultante pode-se escrever a seguinte função de transferência, que relaciona as pequenas a corrente do lado CA com a tensão terminal do inversor:

$$
\frac{i(s)}{v_t(s)} = \frac{1}{sL + R} \tag{3.16}
$$

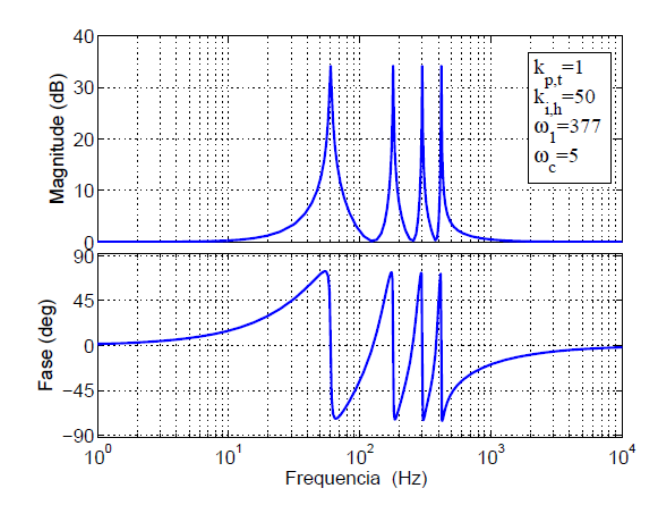

<span id="page-46-3"></span><span id="page-46-0"></span>Figura 28 – Resposta em frequência do PR não ideal, operando em paralelo.

Fonte: [\(ALMEIDA,](#page-66-11) [2013\)](#page-66-11).

Na Figura [29](#page-46-1) é ilustrado o diagrama de blocos do controlador usado para regular a corrente na saída do inversor. Nesse sistema, o controlador PR desempenha um papel fundamental ao regular a corrente de saída, garantindo um desempenho estável e preciso do inversor. A realimentação é utilizada para comparar a corrente de saída desejada com a corrente real e ajustar o controle segundo a referência.

<span id="page-46-1"></span>Figura 29 – Diagrama de blocos simplificado do controle de corrente.

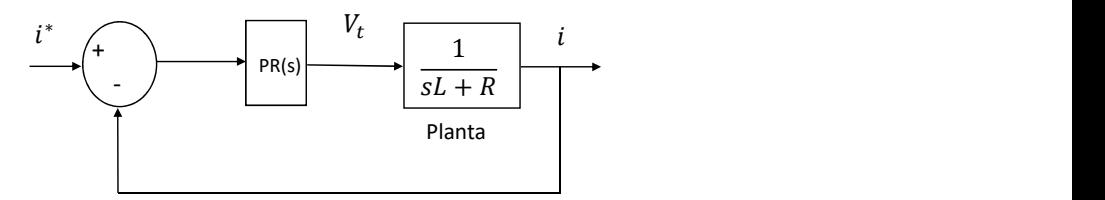

Fonte: Elaborado pelo autor.

No projeto implementado, optou-se pelo uso do controlador PR ideal devido às suas características operacionais que asseguram um controle preciso e eficiente da corrente de saída do inversor. Os parâmetros utilizados no controle de corrente estão demonstrados na Tabela [3,](#page-47-0) que foram obtidos através da simulação computacional.

#### <span id="page-46-2"></span>3.2.3 Controle de Tensão no Barramento CC

De acordo com [Almeida et al.](#page-66-13) [\(2012\)](#page-66-13) o controle do barramento CC é essencial de ser implementado a fim de assegurar que não ocorram variações em *vcc* e evitando a geração de harmônicos indesejados na tensão da rede. A Figura [25](#page-43-0) apresenta uma representação visual do fluxo das potências no barramento CC, proporcionando uma visão

| Descrição                 | Variável Valor |               |
|---------------------------|----------------|---------------|
| Controle proporcional     | $(K_n)$        |               |
| Controle integral         | $(K_i)$        | 200           |
| Frequência de ressonância | $(\omega_0)$   | $377 \ rad/s$ |

<span id="page-47-3"></span><span id="page-47-0"></span>Tabela 3 – Parâmetros utilizados no conversor PR.

Fonte: Elaborado pelo autor.

clara e compreensível do funcionamento e interação dos componentes envolvidos nesse controle.

Aplicando Laplace em [\(3.11\)](#page-43-3) considerando a condição inicial nula, isto é *vcc*(0) = 0, encontra-se:

<span id="page-47-1"></span>
$$
\frac{C}{2}sv_{cc}^2(s) = p_e(s) - p_{ac}(s).
$$
\n(3.17)

Sabendo que a potência oriunda da geração eólica é uma fonte de potência ativa de entrada do sistema e, portanto, pode ser considerada um distúrbio, em [\(3.17\)](#page-47-1) a tensão do barramento CC é relacionada com potência ativa do lado CA, logo tem-se que:

$$
\frac{v_{cc}^2(s)}{p_{ac}(s)} = \frac{-2}{sC}.
$$
\n(3.18)

Na Figura [30](#page-48-0) é mostrado o diagrama de blocos do controlador usado para regular a tensão do barramento CC do conversor. O esquema de controle e composto pelo compensador externo de tensão PI, pelo controlador interno de corrente PR(s) e pela planta. O termo *p<sup>e</sup>* pode ser considerado um distúrbio. Já o ganho negativo é utilizado para compensar o sinal negativo da função de transferência em [\(3.19\)](#page-47-2).

Embora ela esteja representada na Figura [30,](#page-48-0) a dinâmica da malha interna de corrente pode ser desprezada na análise do controle da tensão, pois normalmente, a mesma é projetada para apresentar uma resposta consideravelmente mais rápida.

Baseado no princípio do modelo interno, para controlar a parcela média da tensão do lado CC, um controlador do tipo proporcional integral (PI) pode ser empregado para rastrear o sinal de referência sem erro de estado estacionário.

Um controlador PI é uma das estruturas de controle mais comumente utilizadas na área de controle. Ele combina elementos proporcionais e integrativos para fornecer um controle eficiente e preciso de sistemas dinâmicos [\(ALMEIDA et al.,](#page-66-13) [2012\)](#page-66-13). Sua função de transferência é descrita a seguir:

<span id="page-47-2"></span>
$$
C_{pi}(s) = Kp + \frac{Ki}{s}.\tag{3.19}
$$

A função de transferência do sistema em malha fechada, *HMF* (*s*), pode ser escrita através da análise da Figura [30](#page-48-0) da malha externa de controle de tensão. Logo,

Figura 30 – Controle de tensão e corrente implementado.

<span id="page-48-0"></span>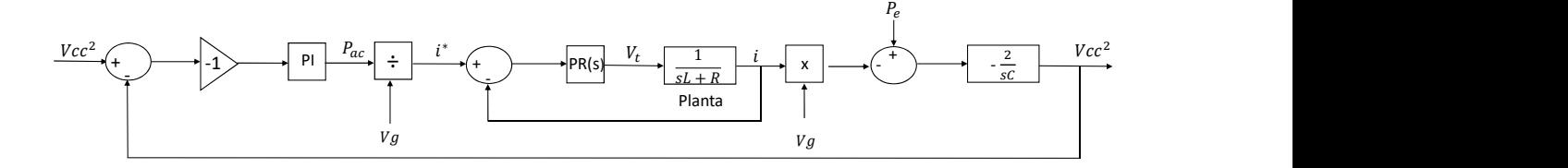

Fonte: Elaborado pelo autor.

<span id="page-48-1"></span>
$$
H_{MF}(s) = \frac{\left(\frac{K_p s + K_i}{s}\right)\left(\frac{2}{sC}\right)}{1 + \left(\frac{K_p s + K_i}{s}\right)\left(\frac{2}{sC}\right)}.\tag{3.20}
$$

Manipulando matematicamente [\(3.20\)](#page-48-1) encontra-se a seguinte relação:

<span id="page-48-2"></span>
$$
H_{MF}(s) = \frac{\frac{2K_ps}{C} + \frac{2K_i}{C}}{s^2 + \frac{2K_ps}{C} + \frac{2K_i}{C}}.
$$
\n(3.21)

Para finalizar o projeto e encontrar os valores de *K<sup>p</sup>* e *K<sup>i</sup>* , *HMF* (*s*) é comparada com a seguinte função de segunda ordem canônica:

<span id="page-48-3"></span>
$$
H(s) = \frac{2\xi\omega_n s + \omega_n^2}{s^2 + 2\xi\omega_n s + \omega_n^2}.
$$
\n(3.22)

Através dos termos de [\(3.21\)](#page-48-2) e [\(3.22\)](#page-48-3) é possível relacionar os ganhos  $K_p$  e  $K_i$  com o fator de amortecimento *ξ* e a faixa de passagem *ωn*.

<span id="page-48-4"></span>
$$
K_p = \xi \omega_n C; \tag{3.23}
$$

<span id="page-48-5"></span>
$$
K_i = \frac{\omega_n^2 C}{2};\tag{3.24}
$$

Baseado nos parâmetros da planta e nos índices de desempenho definidos pelo projetista, dados na Tabela [4,](#page-49-1) pode-se substituir esses valores em [\(3.23\)](#page-48-4) e [\(3.24\)](#page-48-5) obtendo assim, os ganhos do controlador.

| Descrição               | Variável Valor |                 |
|-------------------------|----------------|-----------------|
| Tensão no barramento CC | $(v_{cc})$     | 400V            |
| Capacitor               | (C)            | 4700 $\mu$ F    |
| Velocidade angular      | $(\omega_n)$   | $2\pi 10$ rad/s |
| Amortecimento           | $(\xi)$        | 0,700           |
| Controle proporcional   | $(K_p)$        | 0,20671         |
| Controle integral       | $K_i$          | 9,2774          |

<span id="page-49-1"></span>Tabela 4 – Parâmetros utilizados no controle de tensão do inversor.

Fonte: Elaborado pelo autor.

O circuito e controle completo descrito nesse capítulo podem ser observados na Figura [31.](#page-49-0)

<span id="page-49-0"></span>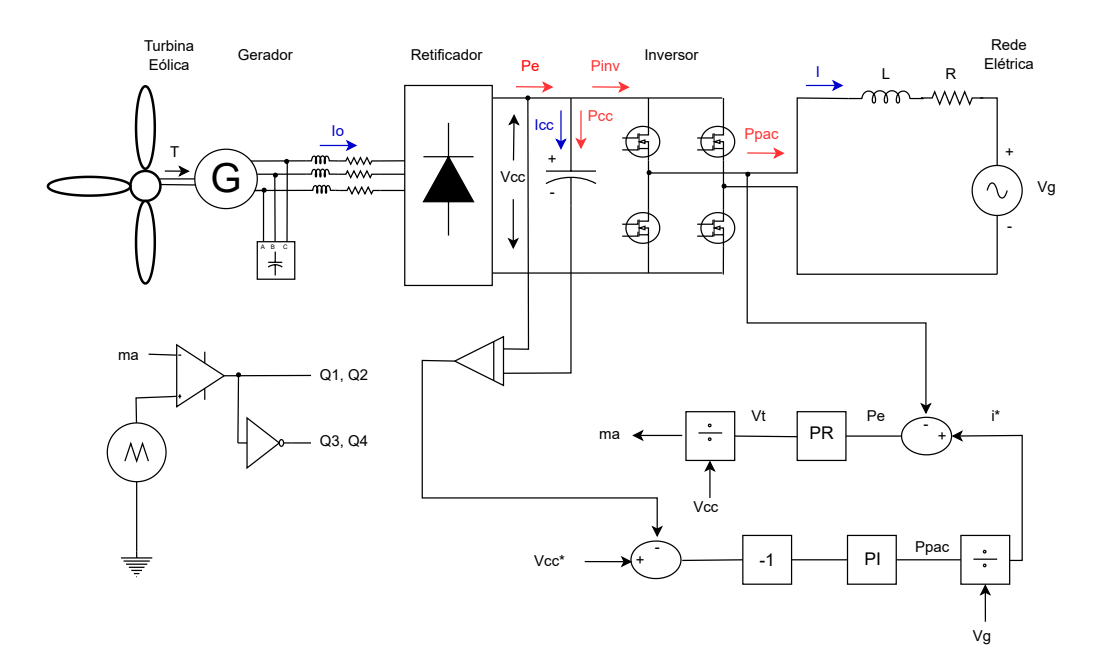

Figura 31 – Diagrama completo do sistema implementado.

Fonte: Elaborado pelo autor.

# <span id="page-50-1"></span>4 Resultados de Simulação

Os resultados deste trabalho de conclusão de curso tem como foco apresentar a modelagem de uma turbina eólica acoplada ao gerador de indução, e posteriormente, o sistema funcionando por completo conectado à rede de distribuição de energia elétrica. A metodologia e os resultados encontrados são apresentados nesse capítulo.

### <span id="page-50-2"></span>4.1 Aerogerador

De modo a validar as equações da turbina eólica destacas no Capítulo [2,](#page-21-1) foram realizadas simulações numéricas no *software* MATLAB/Simulink visando avaliar o desempenho do sistema. Os dados da turbina eólica estão apresentados na Tabela [5,](#page-50-0) em que foram consideradas os parâmetros de uma turbina real vendida no mercado. O modelo do aerogerador é destacado na Figura [32.](#page-51-0)

<span id="page-50-0"></span>

| Descrição                           | Variável           | Valor                |
|-------------------------------------|--------------------|----------------------|
| Potência mecânica nominal           | $(P_n)$            | $10$ kW              |
| Torque mecânico nominal             | $(\tau_n)$         | 477,5 N.m            |
| Velocidade angular mecânica nominal | $(\omega_n)$       | $20.9 \text{ rad/s}$ |
| Velocidade nominal do vento         | $(v_n)$            | $10 \text{ m/s}$     |
| Velocidade mínima do vento          | $(v_{min})$        | 3m/s                 |
| Velocidade máxima do vento          | $(v_{\text{max}})$ | $50 \text{ m/s}$     |
| Coeficiente de potência             | $(C_p)$            | 0,4                  |
| Raio das pás                        | (R)                | 4m                   |
| Número de pás                       | $(\alpha)$         | 3                    |

Tabela 5 – Parâmetros da turbina eólica.

Fonte: Elaborado pelo autor.

O *software* foi utilizado para a modelagem do aerogerador implementado nesse trabalho, ao qual pode ser dividido em dois grandes grupos: (1) entender e modelar a dinâmica do vento no local onde o sistema eólico será instalado, e (2) modelar a turbina quanto a sua capacidade de geração segundo a velocidade do vento da região escolhida para testes.

Com isso, a primeira parte do projeto implementado consiste na turbina eólica, parte fundamental para o funcionamento de um aerogerador. Para realizar os cálculos de potência disponível para geração e modelar o sistema da melhor forma é necessário conhecer os fatores do modelo desenvolvido, cujos valores estão descritos na Tabela [5.](#page-50-0) O formulário utilizado para cálculo, foi demostrado no Capítulo 2 desse trabalho.

Em posse desses parâmetros, as equações que modelam a turbina eólica foram inseridas no ambiente de simulação.

<span id="page-51-0"></span>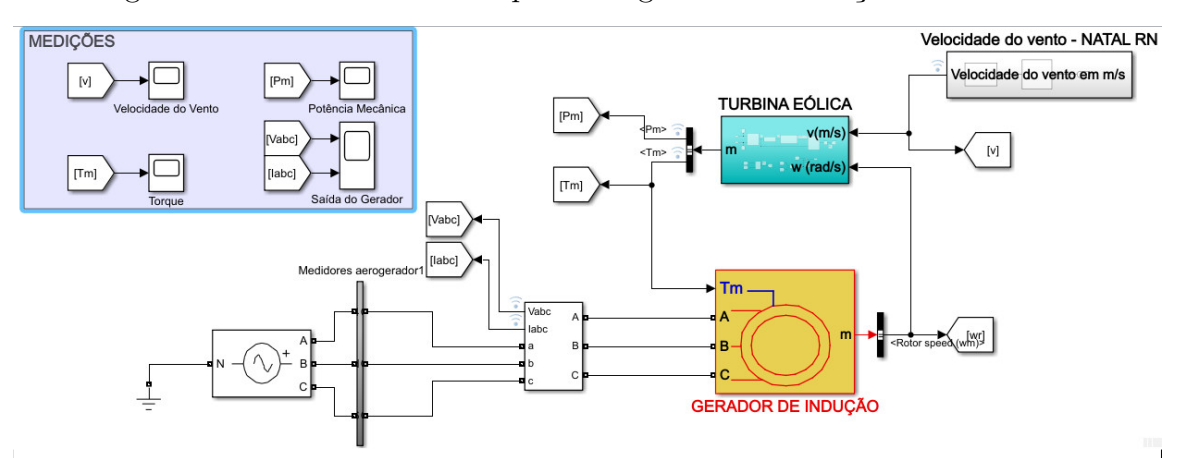

Figura 32 – Sistema eólico acoplado ao gerador de indução no Simulink.

Fonte: Elaborado pelo autor.

Figura 33 – Modelo da turbina eólica implementada no Simulink.

<span id="page-51-1"></span>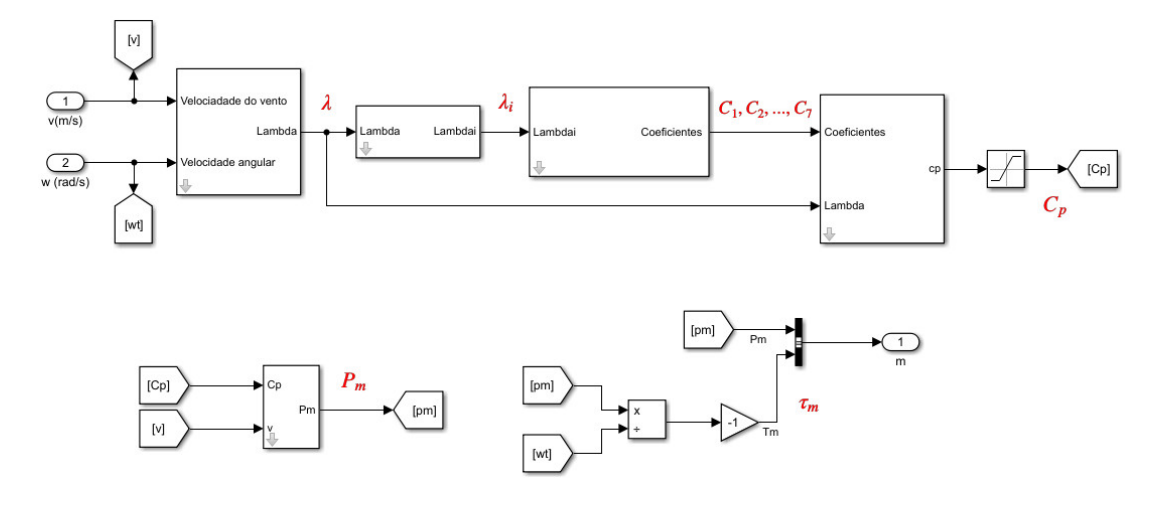

Fonte: Elaborado pelo autor.

Considerando que a potência é dada pela velocidade mecânica do conjugado, o torque pode ser calculado consoante a [\(2.13\)](#page-28-1). Dessa forma, para funcionamento da turbina como fonte geradora de energia e para testes, foi acoplado ao sistema um gerador de indução do tipo gaiola de esquilo, devido o seu bom funcionamento em sistemas eólicos e sua baixa manutenção. O sistema implementado nessa primeira parte, pode ser observado na Figura [32](#page-51-0) e os parâmetros utilizado no gerador de indução podem ser observados na Tabela [6.](#page-52-0) As variáveis utilizadas no projeto implementado foram ajustadas através de simulações, atendendo as necessidades do circuito, a partir de um modelo pronto do *Simulink*, de uma máquina com 4 polos e 60 *Hz* de frequência.

A turbina eólica é definida pelos parâmetros  $\lambda$ ,  $\lambda_i$  e  $C_p$ , aos quais foram calculados considerandos [\(2.7\)](#page-26-2), [\(2.8\)](#page-26-3) e [\(2.9\)](#page-27-2). Com o resultado de todas as partes implementadas, é possível calcular a potência (*Pv*) seguindo a [\(2.4\)](#page-26-4).

<span id="page-52-5"></span><span id="page-52-0"></span>

| Descrição               | Variável | Valor                    |
|-------------------------|----------|--------------------------|
| Potência nominal        | $(P_n)$  | 24,6 kW                  |
| Tensão nominal de linha | $(V_n)$  | 460 V                    |
| Frequência nominal      | $(f_n)$  | $60$ Hz                  |
| Resistência do estator  | $(R_1)$  | $0,641$ $\Omega$         |
| Resistência do rotor    | $(R_2)$  | $0,332 \Omega$           |
| Indutância do estator   | $(X_1)$  | $0,0029$ H               |
| Indutância do rotor     | $(X_2)$  | $0,0012$ H               |
| Indutância mútua        | $(X_m)$  | $0,0698$ H               |
| Número de polos         | (p)      |                          |
| Inércia                 |          | $0,1398 \text{ kg } m^2$ |

Tabela 6 – Parâmetros do gerador de indução.

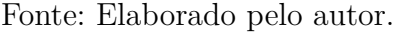

No Simulink, para realizar a simulação da potência gerada, foram retirados dados de velocidade do vento real da região de Natal - RN no site da [ABEEÓLICA](#page-66-1) [\(2021\)](#page-66-1). Dado esse contexto, os valores obtidos em simulação estarão mais próximos da realidade. Para isso, a Distribuição de Weibull foi utilizada para selecionar valores aleatórios de uma base de dados de 44600 amostras de velocidades do vento distintas, ocorridas na região escolhida.

De acordo com [Marques](#page-67-14) [\(2019\)](#page-67-14), a função Weibull é uma função de probabilidade contínua e na maioria das vezes é representada por três fatores, porém, nesse trabalho será utilizado apenas os parâmetros: fatores de forma (*k*) e escala (*c*). A função de Weibull aplicada a velocidade do vento pode ser descrita por [\(4.1\)](#page-52-1), para valores de *k >* 0*, v >*  $0, c > 1.$ 

<span id="page-52-1"></span>
$$
f(v) = \frac{k}{c} \left(\frac{v}{c}\right)^{(k-1)} e^{-\left(\frac{v}{c}\right)^k}.
$$
\n(4.1)

A variável *v* representa a velocidade do vento e os parâmetros de forma (*k*) e escala (*c*) variam conforme o vento da região a qual será efetuada a análise [\(MARQUES,](#page-67-14) [2019\)](#page-67-14). Sendo assim, a partir de uma série temporal, utilizando valores aleatórios de velocidade do vento, é possível calcular os parâmetros (*k*) e (*c*), conforme [\(4.2\)](#page-52-2) e [\(4.3\)](#page-52-3), para  $1 \leq k \leq 10$ .

<span id="page-52-2"></span>
$$
k = \left(\frac{\sigma}{\overline{\nu}}\right)^{(-1,086)}.\tag{4.2}
$$

<span id="page-52-3"></span>
$$
c = \frac{\overline{\nu}}{\Gamma(1 + \frac{1}{k})}.
$$
\n
$$
(4.3)
$$

Com isso, através de [\(4.4\)](#page-52-4), [\(4.5\)](#page-53-1) e [\(4.6\)](#page-53-2) podem ser calculadas a velocidade média  $(ν\overline{ν})$ , o desvio padrão  $(σ)$  e a função gama (Γ).

<span id="page-52-4"></span>
$$
\overline{\nu} = \frac{1}{T} \left( \sum_{i=0}^{T} \nu_i \right) \tag{4.4}
$$

<span id="page-53-1"></span>
$$
\sigma = \sqrt{\frac{1}{T} \int_0^T (\nu_i - \overline{\nu})^2 dt}
$$
\n(4.5)

<span id="page-53-2"></span>
$$
\Gamma(y) = \int_0^\infty x^{y-1} e^{-x} dx \tag{4.6}
$$

Seguindo a implementação da distribuição de Weibull no Simulink, a variação dos valores de velocidade do vento, a qual é o parâmetro de entrada da turbina eólica, encontra-se na Figura [34.](#page-53-0) Nela, é possível observar o comportamento de 100 amostras variadas de velocidade do vento extraídas da região de Natal - RN. Além disso, é perceptível que a maioria dessas amostras está concentrada entre 3 e 11 *m/s*, indicando um potencial viável para a geração de energia eólica, além de estarem nos limites de geração descritos na Tabela [5.](#page-50-0)

<span id="page-53-0"></span>Figura 34 – Comportamento da velocidade do vento de entrada da turbina.

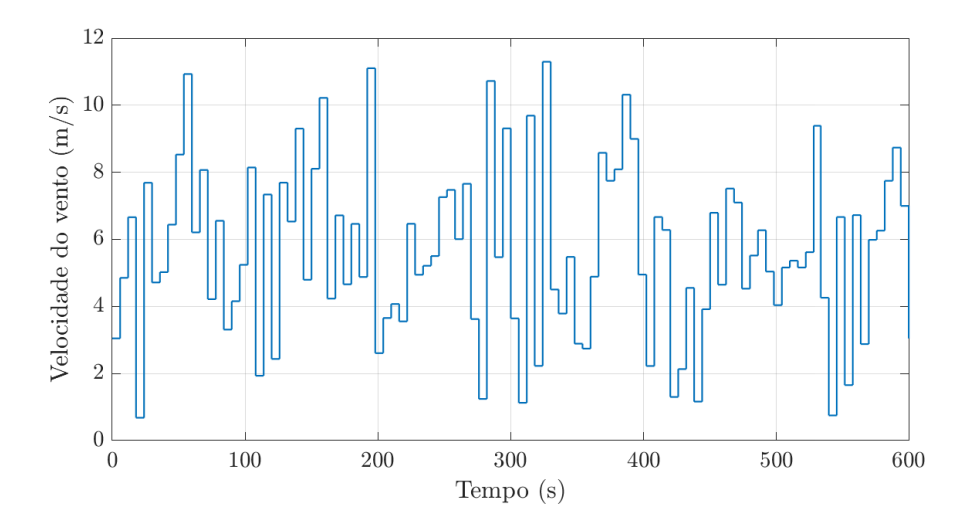

Fonte: Elaborado pelo autor.

A quantidade de energia gerada varia consoante a velocidade do vento que entra no sistema. A potência mecânica, demostrada na Figura [35,](#page-54-0) está relacionada ao trabalho realizado ou à energia transferida em um sistema mecânico, enquanto a potência elétrica refere-se à energia elétrica consumida ou gerada em um sistema elétrico. No sistema implementado, a potência elétrica tem formado negativo, indicando que a potência está sendo gerada pelo sistema.

O torque é outro fator relevante na análise de um aerogerador, juntamente com a potência gerada. Ao comparar o seu comportamento na Figura [36](#page-54-1) com a potência elétrica do sistema representado na Figura [37,](#page-55-0) pode-se notar que essas grandezas são opostas. Quando ocorre geração de energia, o sentido do torque é negativo.

A Figura [36](#page-54-1) apresenta os resultados do torque aplicado ao gerador no sistema, que desempenha um papel crucial na geração de energia elétrica. O torque representa a força rotacional aplicada ao eixo do gerador, que impulsiona seu movimento de rotação.

<span id="page-54-0"></span>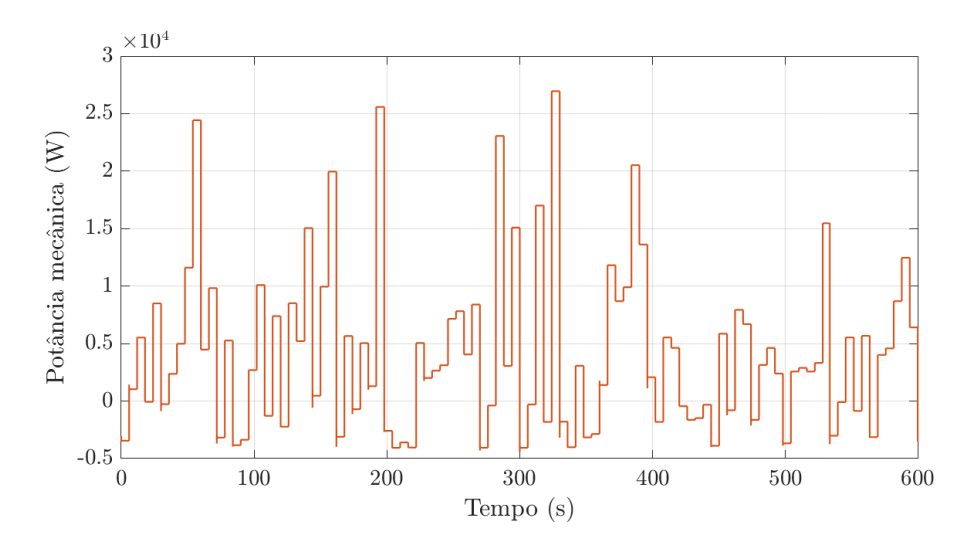

Figura 35 – Potência mecânica do sistema.

Fonte: Elaborado pelo autor.

Figura 36 – Torque entregue ao gerador de indução.

<span id="page-54-1"></span>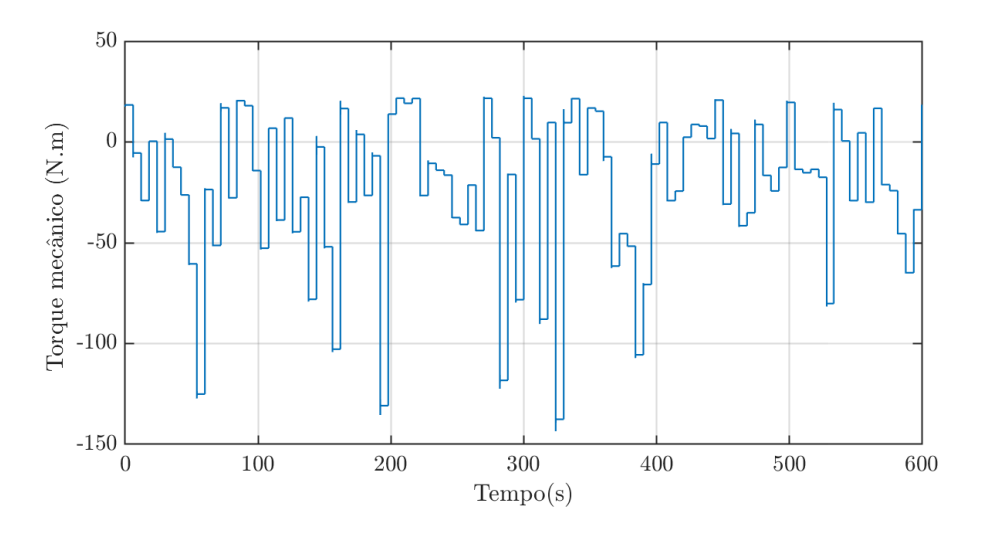

Fonte: Elaborado pelo autor.

Quando a máquina está recebendo torque, ou seja, quando o torque entregue ao gerador tem um valor negativo, isso indica que a turbina está gerando potência elétrica. Por outro lado, quando o torque tem um valor positivo, significa que a turbina está consumindo potência da rede elétrica. Isso ocorre quando a energia mecânica é fornecida ao rotor do gerador a partir de uma fonte externa, como a rede elétrica, sem gerar eletricidade.

Em seguida, na Figura [38](#page-55-1) é destacado o resultado da corrente injetada pelo gerador de indução. Perceba que suas variações transitórias ocorrem nos momentos de variações da velocidade do vento, vistas na Figura [34.](#page-53-0) Para melhor observar este comportamento, sua resposta foi aproximada entre os instantes de 101,9 e 102,1 segundos, cujo resultado encontra-se na Figura [39.](#page-56-0)

<span id="page-55-0"></span>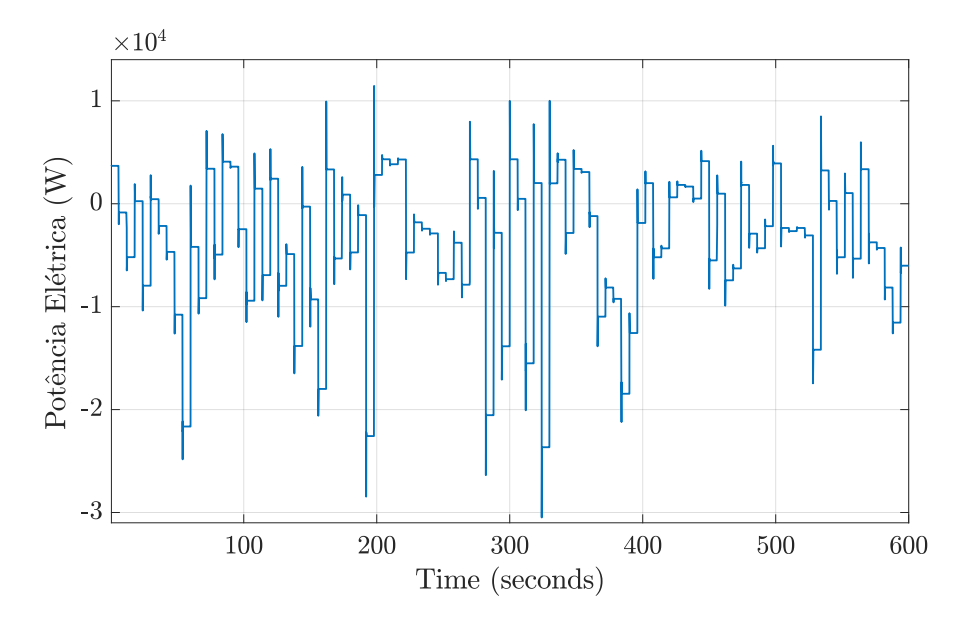

Figura 37 – Curva da potência elétrica.

Fonte: Elaborado pelo autor.

Figura 38 – Resultado da corrente elétrica do gerador para fase a.

<span id="page-55-1"></span>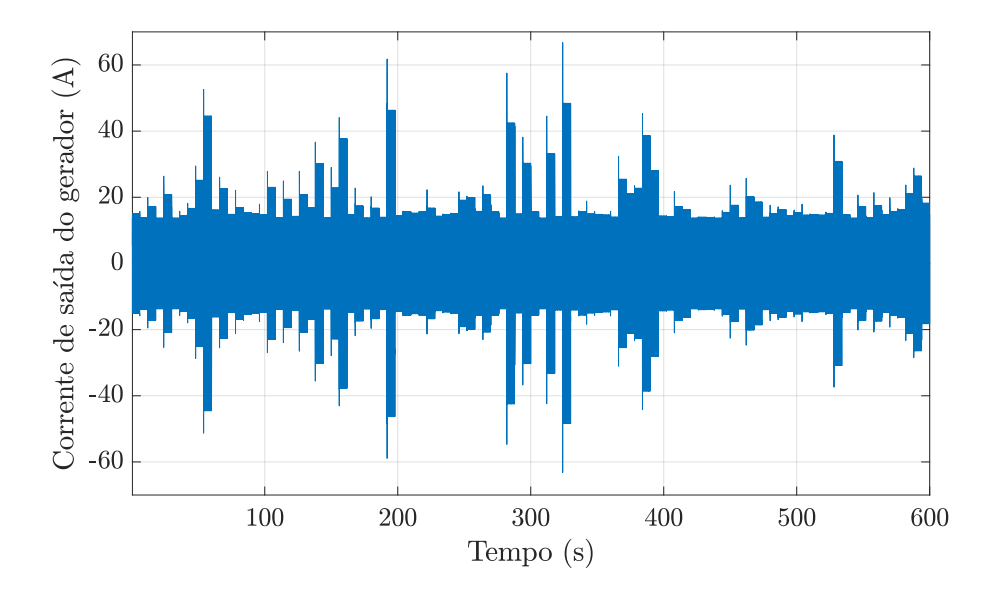

Fonte: Elaborado pelo autor.

A Figura [39a](#page-56-0) demostra o comportamento da velocidade do vento bem como o torque do sistema. Veja que em 102 segundos há uma movimentação positiva na velocidade do vento que instantaneamente é respondida pelo torque e como consequência provoca uma maior geração de corrente, cujo resultado pode ser notado na Figura [39b.](#page-56-0)

A velocidade do vento está diretamente relacionada à corrente gerada por um sistema de energia eólica. O aumento da velocidade do vento resulta em um aumento proporcional na corrente elétrica gerada pelo sistema.

<span id="page-56-0"></span>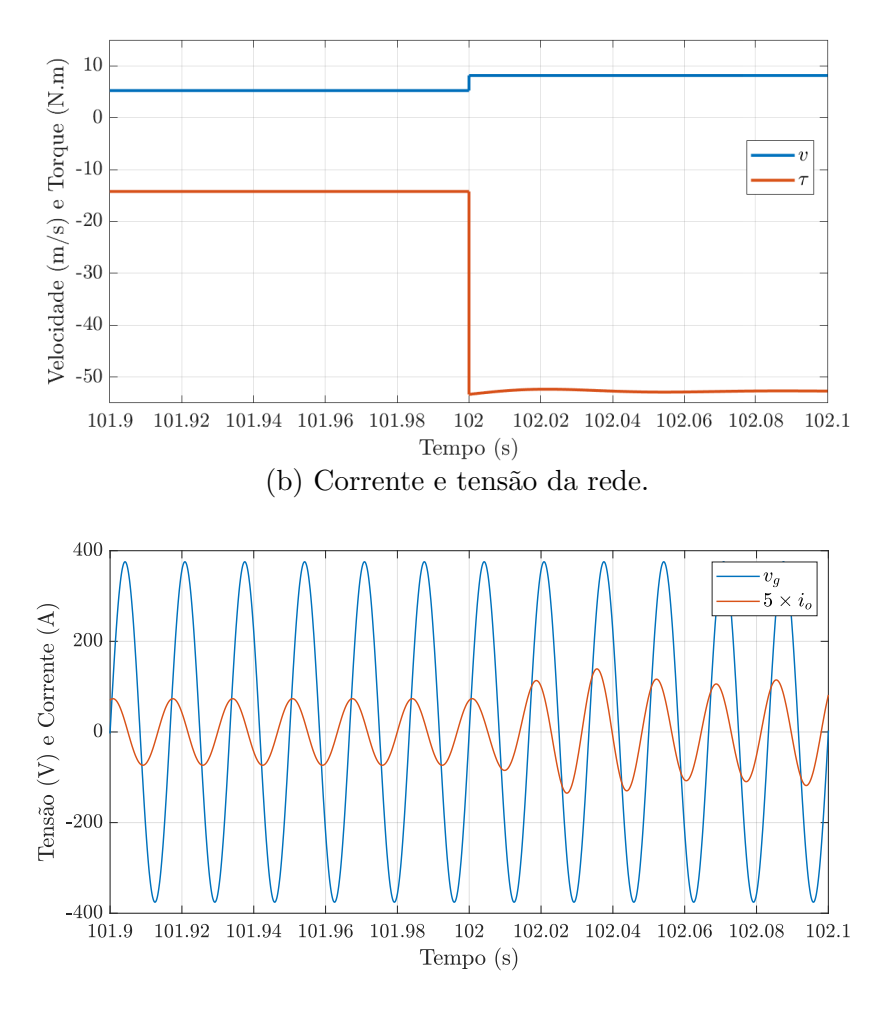

Figura 39 – Formas de onda aproximada do aerogerador.

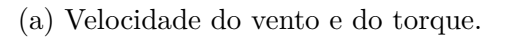

Fonte: Elaborado pelo autor

Essa velocidade é um fator crítico para determinar a quantidade de energia elétrica gerada. A energia cinética do vento é proporcional ao cubo da velocidade do vento, assim, um pequeno aumento na velocidade do vento pode resultar em uma abundante energia adicional.

É valido lembrar que existe uma velocidade mínima do vento, chamada de velocidade de partida, abaixo da qual a turbina não consegue girar o suficiente para gerar corrente elétrica significativa. Além disso, existe uma velocidade máxima do vento, chamada de velocidade de corte, fazendo com que acima dessa velocidade não tenha geração energética.

### <span id="page-57-2"></span><span id="page-57-1"></span>4.2 Sistema Completo

Nesta seção, serão apresentados os resultados obtidos a partir da conclusão do trabalho de graduação, que envolveu a modelagem e simulação de um aerogerador de pequeno porte conectado à rede elétrica.

Visando demonstrar o funcionamento do modelo desenvolvido, segundo as especificações mencionadas nos Capítulos 2 e 3 deste trabalho, foi realizado o complemento da primeira seção deste capítulo por meio do *Simulink*, conforme Figura [31.](#page-49-0)

Nesta etapa, como visto na Figura [31,](#page-49-0) um banco de capacitores (*C<sup>f</sup>* ) de excitação é adicionado para atender a demanda de potência reativa do gerador. Além disso, retificadores trifásicos não controlados conectados a fontes de alimentação com baixa reatância podem introduzir distorções e componentes indesejados na corrente alternada, neste sentido um indutor (*L<sup>f</sup>* ) é projetado [\(AKBARALI; SUBRAMANIUM; NATARAJAN,](#page-66-14) [2021;](#page-66-14) [BLEIJS,](#page-66-15) [2005\)](#page-66-15). Seus valores estão destacados na Tabela [7.](#page-57-0)

<span id="page-57-0"></span>Tabela 7 – Parâmetros do filtro entre o gerador e o retificador.

| Descrição    | Variável Valor |                 |
|--------------|----------------|-----------------|
| Capacitância | $(C_f)$        | 100 $\mu$ F     |
| Indutância   | $(L_f)$        | $90 \text{ mH}$ |
| Resistor     | $(R_f)$        | $0.5 \Omega$    |

Fonte: Elaborado pelo autor.

Na segunda etapa do projeto, foi realizada a implementação do retificador, do inversor de frequência e dos controles de tensão do elo CC e da corrente injetada na rede elétrica. Ao contrário dos testes realizados na primeira etapa, nos quais foram consideradas velocidades reais do vento da região de Natal - RN, a velocidade do vento (*v*) foi definida como uma função degrau, conforme observada na Figura [40.](#page-58-0)

Assim como na seção anterior, para ocorrer a geração de energia elétrica a partir da velocidade do vento, é necessário que o torque entregue ao gerador tenha sentido negativo. No entanto, neste caso específico, devido à entrada de degrau do sistema, o torque apresenta pouca variação. O comportamento do torque do sistema implementado pode ser observado na Figura [41.](#page-58-1) Quanto maior a velocidade do vento incidente sobre a turbina, maior será o impacto negativo no torque do sistema.

O torque obtido em um gerador de indução de gaiola de esquilo é proporcional à diferença entre a velocidade síncrona do campo magnético rotativo gerado pelo estator e a velocidade real de rotação do rotor do motor. Essa diferença é conhecida como escorregamento (*slip*). Quanto maior o escorregamento, maior será o torque gerado pelo gerador. Essa grandeza é influenciada por fatores como a carga conectada ao gerador, a excitação do campo magnético do estator, a resistência e reatância do rotor, entre outros. Essas variáveis podem influenciar o escorregamento e, consequentemente, o torque gerado.

<span id="page-58-0"></span>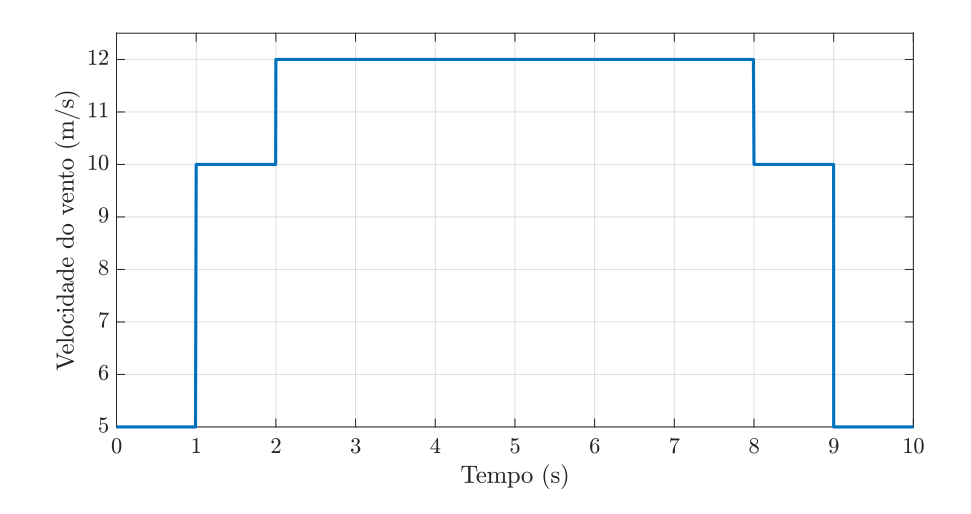

Figura 40 – Forma de onda da velocidade do vento.

Fonte: Elaborado pelo autor.

Figura 41 – Comportamento do torque mecânico.

<span id="page-58-1"></span>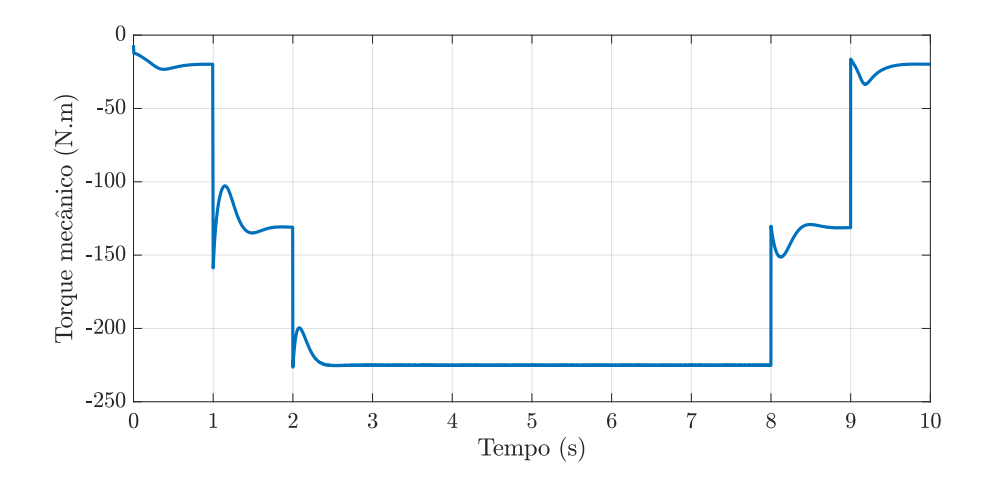

Fonte: Elaborado pelo autor.

Quando a carga no gerador aumenta, o torque de saída também tende a aumentar. No entanto, existe um limite para a carga que o gerador pode fornecer antes de atingir o ponto de plena carga. Nesse ponto, o escorregamento é maior, e o torque atinge seu valor máximo.

Além disso, o torque também é influenciado pela excitação do campo magnético do estator. Ao controlar a corrente de excitação, é possível ajustar o fluxo magnético e, consequentemente, o torque gerado pelo gerador.

A geração de potência em um sistema de energia eólica é influenciado por vários fatores, incluindo a velocidade do vento, características do aerogerador e condições ambientais. Esse comportamento pode ser descrito por meio da curva de potência do aerogerador.

A curva de potência de um aerogerador representa a relação entre a velocidade do vento e a potência elétrica gerada pelo sistema. Com isso, no sistema proposto, a potência tem um comportamento crescente e se estabiliza quando o degrau de velocidade do vento chega a 12 m/s e começa a decrescer quando o degrau decai. Nesse caso, a melhor opção encontrada foi a utilização de valores fixos por determinado tempo, pensando na geração e no bom desempenho do projeto. A curva de potência do trabalho, é evidenciada na Figura [42.](#page-59-0)

<span id="page-59-0"></span>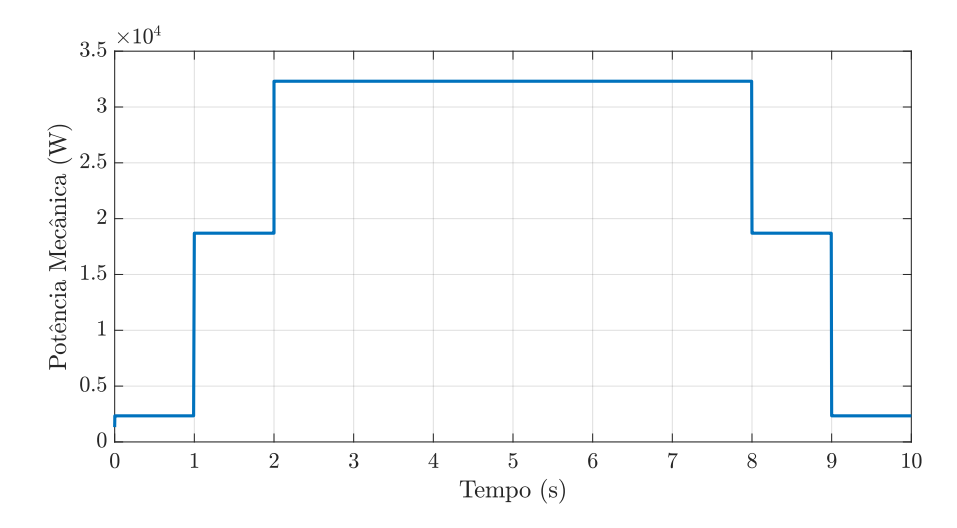

Figura 42 – Potência mecânica gerada.

Fonte: Elaborado pelo autor.

Quando uma velocidade de 5 m/s é aplicado à turbina, a curva de potência sai do valor zero e se estabiliza em 2,5 kW por um período de um segundo. Após esse tempo, o degrau é aumentado para 10 m/s, resultando em um crescimento na potência gerada para 18 kW. Ao elevar o degrau para 12 m/s, após um segundo, a potência mecânica gerada atinge 32 kW e se mantém em estado estável até a próxima variação em degrau. Esse comportamento ocorre devido à presença de apenas três valores preestabelecidos para o degrau.

Outro fator é a velocidade angular, que varia em relação à velocidade síncrona, dependendo da diferença de velocidade entre o rotor e o campo magnético do estator. O gerador de indução opera de maneira síncrona quando o rotor está girando na mesma velocidade que o campo magnético girante do estator, enquanto velocidades acima ou abaixo da velocidade síncrona resultam em operações de motor, ou gerador, respectivamente.

A Figura [43,](#page-60-0) demostra o comportamento de *ω<sup>n</sup>* do circuito implementado, que varia nos segundos iniciais e depois se estabiliza, quando o degrau chega no seu valor máximo.

Na simulação projetada para o funcionamento do aerogerador conectado à rede, a máquina de indução utilizada opera acima da velocidade síncrona do motor, atuando como

<span id="page-60-0"></span>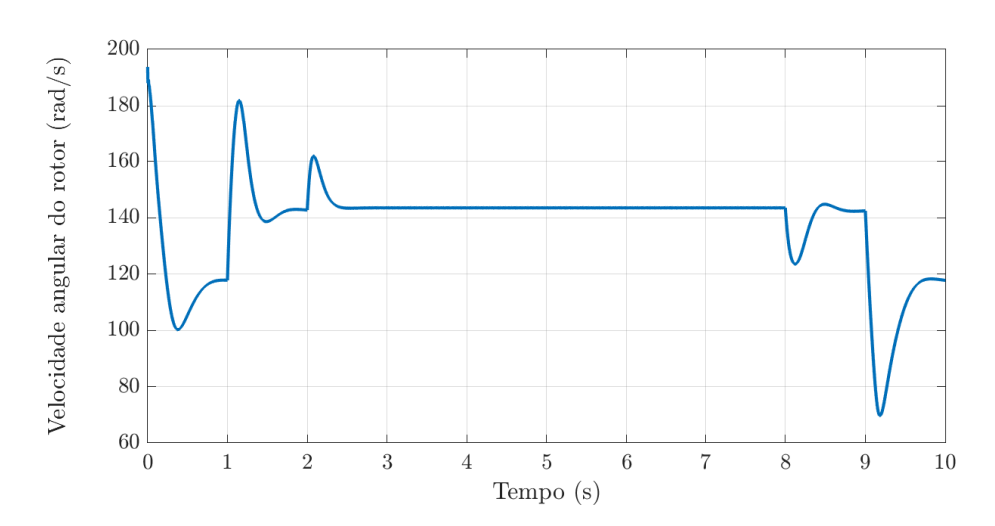

Figura 43 – Comportamento da velocidade angular.

Fonte: Elaborado pelo autor.

um gerador. A frequência medida do sistema é de 42 *Hz*, sendo menor que a frequência da rede, fazendo com que a velocidade síncrona da máquina seja menor que 188 rad/s, sendo aproximada em 125 rad/s. Esse comportamento é esperado no sistema, pois o objetivo é gerar energia elétrica a partir da energia cinética do vento.

Com os parâmetros ajustados, torna-se possível analisar claramente o comportamento da corrente na saída do inversor, que desempenha um papel fundamental no processo de conversão de energia. No circuito implementado, a corrente de entrada do gerador, tem um comportamento crescente e se estabiliza por um período e volta a diminuir, devido à entrada em forma de degrau. Essa característica pode ser visualizada na Figura [44.](#page-60-1)

Figura 44 – Comportamento da corrente do gerador para fase 'a'.

<span id="page-60-1"></span>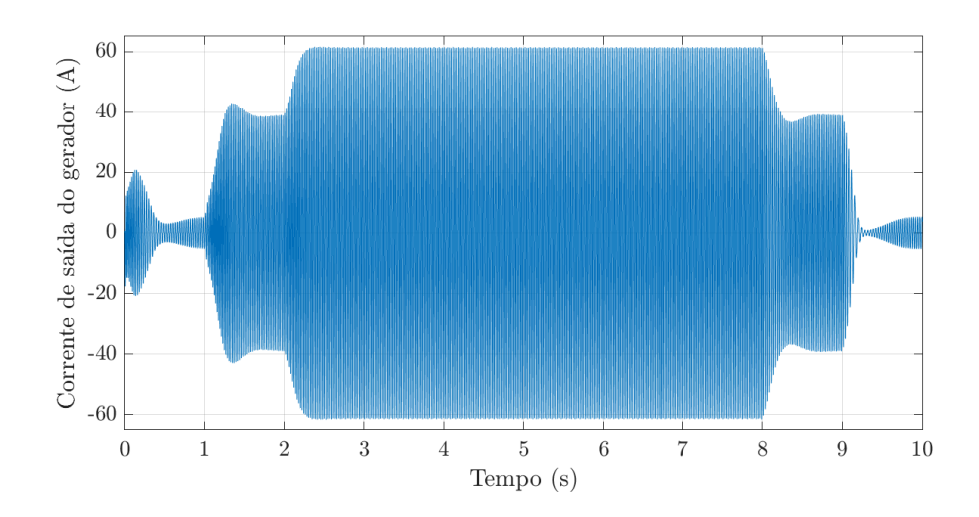

Fonte: Elaborado pelo autor.

<span id="page-61-0"></span>Durante a operação do sistema, tanto a velocidade do vento quanto a carga conectada ao gerador de indução podem variar, influenciando diretamente a corrente gerada pelo gerador e, consequentemente, a corrente de saída do retificador. Em condições ideais, quando a velocidade do vento e a carga permanecem constantes, a corrente de saída do retificador será estável e controlada. No entanto, em condições reais, as flutuações na velocidade do vento resultam em variações na corrente gerada pelo gerador de indução.

No inversor de frequência foi utilizado um chaveamento de modulação por largura de pulso (SPWM). Na modelagem implementada, o processo de chaveamento de modulação envolveu a comparação entre uma forma de onda senoidal de referência e uma forma de onda triangular de alta frequência.

A largura do pulso gerada pelo chaveamento varia proporcionalmente à diferença de amplitude entre a onda senoidal e a onda triangular. Quanto maior a diferença, maior será a largura do pulso. Dessa forma, é possível controlar a amplitude efetiva da forma de onda de saída, ajustando a largura dos pulsos.

O projeto desenvolvido para o controle da tensão no barramento CC e na corrente de saída do inversor, pode ser visto na Figura [30.](#page-48-0) Nesse controle foram utilizados os controladores PI e PR, para controlar tensão e corrente, respectivamente. Foi utilizada uma malha em cascata, onde a malha interna representa o controle da corrente e a malha externa é responsável pelo controle no barramento CC.

O controlador PI é um tipo de controlador que combina uma ação proporcional e uma ação integral para controlar a saída do sistema. A ação proporcional desempenha um papel importante ao fornecer uma resposta proporcional ao erro entre a saída desejada e a saída real do sistema. Ela atua de forma direta e proporcional ao erro atual. Já a outra ação, integra o erro ao longo do tempo e desempenha um papel na eliminação de erros de estado estacionário, corrigindo a resposta do sistema [\(UMANS,](#page-67-12) [2014\)](#page-67-12).

O controle de tensão no barramento CC envolve monitorar e regular a tensão sobre o capacitor após a retificação. Essa técnica é essencial para garantir a estabilidade do sistema, e permitir que quase toda energia gerada na turbina eólica seja enviada a rede monofásica. Neste sentido, o barramento CC, foi controlado em uma tensão de 400V e seu comportamento pode ser observado na Figura [45.](#page-62-0) Nela, é possível inferir a eficácia do controle que segue a referência de 400V mesmo diante do perfil abrupto da velocidade do vento, garantindo erro nulo em estado permanente.

Ao controlar a corrente na saída do inversor, é possível garantir um fornecimento de energia estável, evitar distorções em sua forma de onda e proteger as cargas conectadas ao sistema. Assim, o comportamento da corrente controlada, na saída do inversor pode ser observado na Figura [46.](#page-62-1) Observe que seu comportamento transitório é similar ao da corrente de saída do gerador, destacada na Figura [44.](#page-60-1)

A Figura [47](#page-63-0) é uma aproximação entre 4,9 e 5 segundos a fim de ter uma melhor visualização da corrente injetada na rede elétrica. Observe como a corrente da saída do

<span id="page-62-0"></span>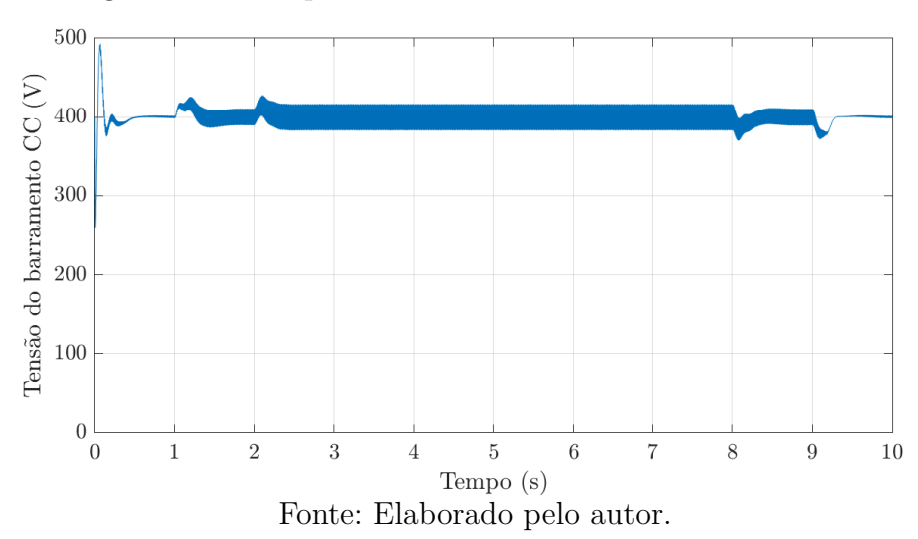

Figura 45 – Comportamento da tensão no barramento CC.

Figura 46 – Comportamento da corrente do inversor para fase 'a'.

<span id="page-62-1"></span>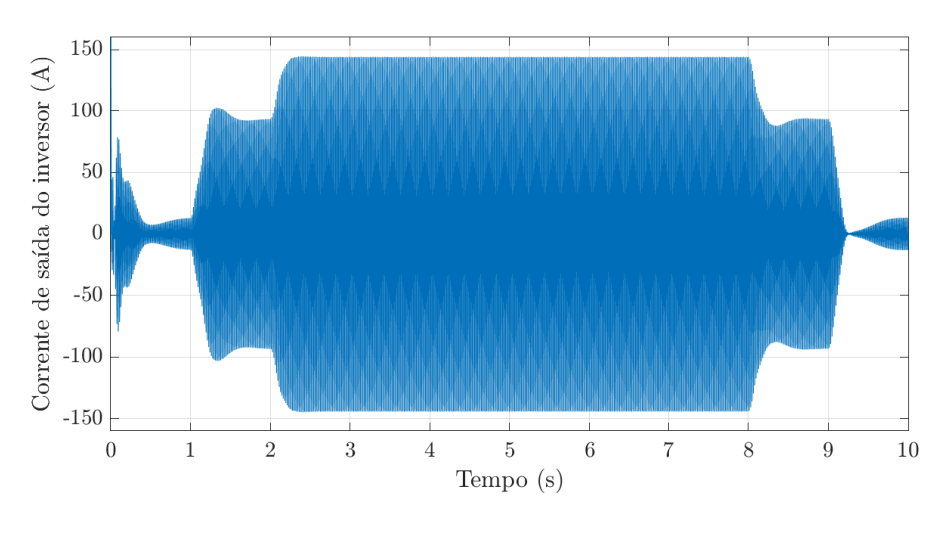

Fonte: Elaborado pelo autor.

inversor apresenta um comportamento senoidal de alta qualidade, e em fase com da tensão da rede *vg*.

Por fim, a Figura [48](#page-63-1) destaca o comportamento da potência gerada pelo aerogerador após a retificação, *pe*, e da potência ativa no ponto de acoplamento comum, *ppac*. Observe que praticamente toda a potência gerada é injetada na rede elétrica, comprovando o bom comportamento do sistema e do controle implementado.

<span id="page-63-0"></span>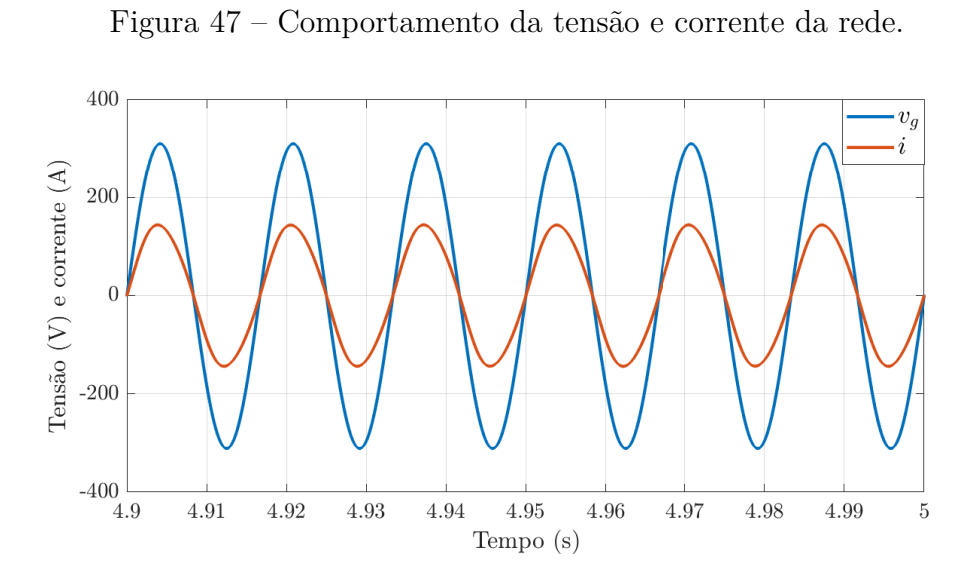

Fonte: Elaborado pelo autor.

<span id="page-63-1"></span>Figura 48 – Comportamento das potências ativas de entrada e saída do inversor.

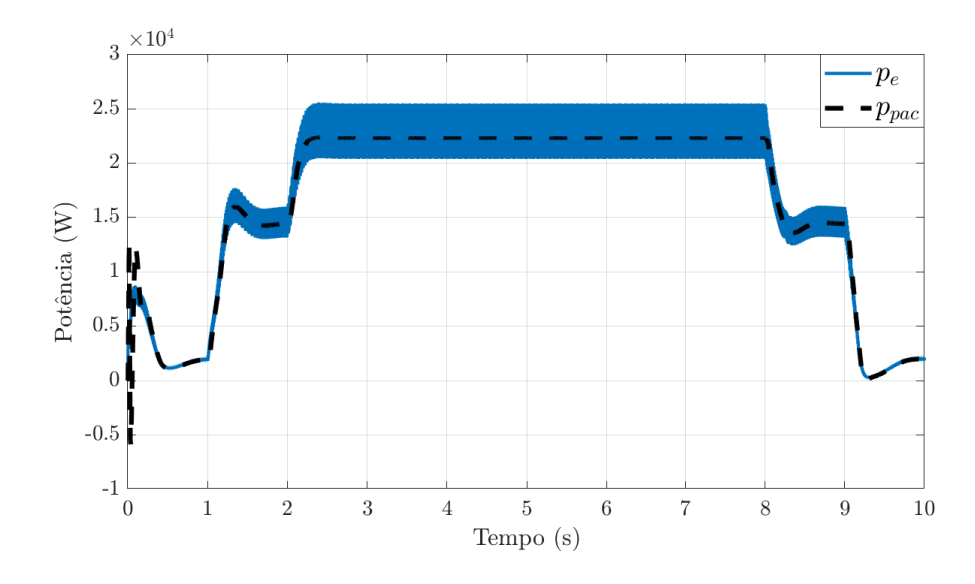

Fonte: Elaborado pelo autor.

# <span id="page-64-0"></span>5 Conclusão

Os aerogeradores conectados à rede elétrica desempenham um papel crucial na transição para uma matriz energética mais limpa e sustentável. Eles permitem a geração de energia renovável de forma contínua, contribuindo para a redução das emissões de gases de efeito estufa e a mitigação das mudanças climáticas.

Dito isto, o objetivo desse trabalho, foi modelar e simular um aerogerador de pequeno porte, para analisar a quantidade de potência que pode ser gerada através dos ventos e a sua viabilidade de aplicação em meios residenciais.

Primeiramente, a turbina eólica foi implementada seguindo a metodologia apresentada no Capítulo [2,](#page-21-1) para funcionar de forma isolada à rede. A velocidade do vento (*v*) e a velocidade angular (*ω*) escolhidas para a simulação foram valores fixos. Logo após, o gerador de indução gaiola de esquilo foi inserido no sistema para simular o potencial de geração do sistema projetado.

Após checar o funcionamento do projeto, foram inseridas na modelagem amostras de velocidade do vento medidas na região de Natal - RN, assim, os resultados obtidos no projeto representam possíveis valores de um cenário real.

Com isso, foi possível perceber que nem toda a potência extraída do vento é convertida em energia mecânica e elétrica. A taxa de aproveitação é de 59,26% do total de energia disponível. O pico de geração encontrado na simulação foi encontrado quando a velocidade está em 12 *m/s*, indo de encontro as informações contidas na literatura que destacam que a variação de velocidade do vento deve estar entre 0 e 25 *m/s* para um sistema eficiente de geração.

Em segundo momento, foram modelados o retificador e o inversor de frequência, juntamente com o controle de tensão e corrente. Durante essa etapa, ficou evidente que a melhor escolha para a geração de energia e o bom funcionamento do sistema seria a utilização de um degrau de velocidade do vento. Ao utilizar esse parâmetro de velocidades variáveis, foi observado que em determinados momentos a velocidade do vento seria incapaz de superar a inércia do motor e gerar potência elétrica eficientemente.

Portanto, este trabalho conseguiu destacar a importância e o comportamento dos aerogeradores conectados à rede elétrica como fonte de energia renovável. Ao longo deste estudo, os diferentes aspectos relacionados a um aerogerador conectado à rede e suas características operacionais foram explorados.

A análise do funcionamento básico de um aerogerador foi realizada, desde a captura da energia cinética do vento pelas pás até a geração de energia elétrica pelo gerador de indução ou de outros tipos de geradores. Os princípios fundamentais do controle de velocidade e do controle de potência para otimizar a geração e a eficiência do aerogerador também foram discutidos no projeto.

Em seguida, o papel do inversor e do controle de conversão de energia na interação entre o aerogerador e a rede elétrica foram analisados, e foi possível destacar a importância do controle ativo, tendo uma geração estável e segura para manter a qualidade da energia injetada na rede, comprovando que os controles implementados no sistema funcionaram de forma eficiente.

Adicionalmente, foi abordado o comportamento da geração de potência em um sistema de geração eólica, considerando, fatores como a curva de potência do aerogerador, as variações na velocidade do vento e os limites de corte de potência. Com isso, foi possível perceber a importância do dimensionamento adequado e do controle eficiente para aproveitar ao máximo o potencial energético do vento e garantir uma operação confiável e sustentável.

Mesmo com a importância e potencial de aplicação de aerogeradores de pequeno porte demonstrados neste trabalho de conclusão de curso, é necessário reconhecer que a implementação bem-sucedida de sistemas de aerogeração conectados à rede exigem um enfoque amplo, que considere aspectos técnicos, regulatórios e econômicos. É fundamental um planejamento cuidadoso, um projeto adequado e um controle eficiente para garantir a integração harmoniosa desses aerogeradores à rede elétrica, promovendo uma transição energética sustentável e uma contribuição significativa para um futuro mais limpo e renovável.

Este estudo oferece uma base sólida para a compreensão dos conceitos e princípios envolvidos na operação de aerogeradores conectados à rede elétrica. Seu desenvolvimento visa contribuir para o avanço da pesquisa e do desenvolvimento nessa área, incentivando a implementação de soluções cada vez mais eficientes e sustentáveis para a geração de energia eólica.

## <span id="page-65-0"></span>5.1 Trabalhos Futuros

Para trabalhos futuros sugere-se:

- Incorporar um sistema de controle de velocidade variável do vento na turbina, bem como adotar um controle total de entrada, visando alcançar uma geração mais estável e alinhada com as condições reais;
- Integrar um outro estágio de conversão ou substituir o retificador não-controlado por um retificador controlado, afim de obter um controle mais completo do circuito;
- Realizar testes com outras topologias de geradores para analisar o comportamento que cada modelo vai refletir no sistema;
- Realizar um estudo mais detalhado do comportamento da tensão no barramento de CC, para incrementar o controle desenvolvido.

# Referências

<span id="page-66-1"></span><span id="page-66-0"></span>ABEEÓLICA. *DADOS ABEEÓLICA*. 2021. Associação brasileira de Energia eólica. Disponível em: [<https://abeeolica.org.br/energia-eolica/dados-abeeolica/>.](https://abeeolica.org.br/energia-eolica/dados-abeeolica/) [15,](#page-14-2) [20,](#page-19-2) [53](#page-52-5)

<span id="page-66-6"></span>ACKERMANN, T. *Wind power in power systems*. [S.l.]: John Wiley & Sons, 2005. [23](#page-22-3)

<span id="page-66-4"></span>AHMED, S. D. et al. Grid integration challenges of wind energy: A review. *IEEE Access*, IEEE, v. 8, p. 10857–10878, 2020. [17](#page-16-2)

<span id="page-66-14"></span>AKBARALI, M. S.; SUBRAMANIUM, S. K.; NATARAJAN, K. Modeling, analysis, and control of wind-driven induction generators supplying dc loads under various operating conditions. *Wind Engineering*, v. 45, n. 3, p. 680–695, 2021. Disponível em: [<https://doi.](https://doi.org/10.1177/0309524X20925398) [org/10.1177/0309524X20925398>.](https://doi.org/10.1177/0309524X20925398) [58](#page-57-2)

<span id="page-66-11"></span>ALMEIDA, P. M. de. Contribuições ao estudo de conexão de sistemas fotovoltaicos a rede elétrica sem filtros passivos: projeto de controladores digitais para redução do conteúdo harmônico. *Doutorado em engenharia elétrica, Universidade Federal de Juiz de Fora*, 2013. [44,](#page-43-4) [45,](#page-44-2) [46,](#page-45-2) [47](#page-46-3)

<span id="page-66-13"></span>ALMEIDA, P. M. de et al. Projeto dos controladores de um conversor vsc usado para conectar um sistema de geração fotovoltaico à rede elétrica. In: *Anais do Congresso Brasileiro de Automática*. [S.l.: s.n.], 2012. p. 3960–3965. [47,](#page-46-3) [48](#page-47-3)

<span id="page-66-3"></span>ANEEL. *Resolução Normativa 482*. [S.l.], 2012. Resolução Normativa. Disponível em:  $\langle \text{https://www2.aneel.gov.br/cedoc/ren2012482.pdf}\rangle$ . [16,](#page-15-2) [18](#page-17-0)

<span id="page-66-2"></span>ANEEL. *Geração Distribuida*. 2022. Site gov.br. Disponível em: [<https://www.gov.br/](https://www.gov.br/aneel/pt-br/assuntos/geracao-distribuida) [aneel/pt-br/assuntos/geracao-distribuida>.](https://www.gov.br/aneel/pt-br/assuntos/geracao-distribuida) [16](#page-15-2)

<span id="page-66-15"></span>BLEIJS, J. Continuous conduction mode operation of three-phase diode bridge rectifier with constant load voltage. *IEE Proceedings - Electric Power Applications*, v. 152, p. 359– 368(9), March 2005. ISSN 1350-2352. Disponível em: [<https://digital-library.theiet.org/](https://digital-library.theiet.org/content/journals/10.1049/ip-epa_20040684) [content/journals/10.1049/ip-epa\\_20040684>.](https://digital-library.theiet.org/content/journals/10.1049/ip-epa_20040684) [58](#page-57-2)

<span id="page-66-9"></span>CHAPMAN, S. J. *Fundamentos de máquinas elétricas*. 5°. ed. Porto Alegre: AMGH Editora Ltda, 2013. [32,](#page-31-2) [34,](#page-33-2) [35,](#page-34-3) [36,](#page-35-4) [37,](#page-36-4) [41](#page-40-1)

<span id="page-66-5"></span>CORSO, A. C. O. T. *Estudo de caso sobre microgeração distribuída de energia eólica aplicada a produtores rurais*. 2019. Trabalho de Conclusão de Curso. [18](#page-17-0)

<span id="page-66-12"></span>COTA, L. G. Métodos de controle aplicados a um conversor emulador de rede monofásica. 2020. [45,](#page-44-2) [46](#page-45-2)

<span id="page-66-7"></span>FISCH, L. B. K. et al. Modelagem, controle e operação de um sistema direct-drive de conversão de energia eólica de 10 mw. 2021. [23,](#page-22-3) [24,](#page-23-2) [25,](#page-24-1) [26,](#page-25-5) [27,](#page-26-5) [28,](#page-27-3) [29,](#page-28-3) [31,](#page-30-3) [32,](#page-31-2) [41](#page-40-1)

<span id="page-66-10"></span>HART, D. W. *Power Electronics*. 1°. ed. United States: Pearson Education, 2010. [39,](#page-38-3) [40,](#page-39-3) [41](#page-40-1)

<span id="page-66-8"></span>HEIER, S. *GRID INTEGRATION OF WIND ENERGY*. 3°. ed. Porto Alegre: AMGH Editora Ltda, 2014. [27,](#page-26-5) [28](#page-27-3)

<span id="page-67-4"></span>LACERDA, L. S. et al. Microgeneration of wind energy for micro and small businesses: application of ann in sensitivity analysis for stochastic economic feasibility. *IEEE Access*, IEEE, v. 8, p. 73931–73946, 2020. [17](#page-16-2)

<span id="page-67-14"></span>MARQUES, L. d. S. Estudo de distribuições de probabilidade para descrição de dados de frequência de velocidade de vento e de potência eólica. 2019. [53](#page-52-5)

<span id="page-67-1"></span>MELO, N. Dimensionamento e simulação de uma microrrede em um condomínio residencial utilizando geração eólica e solar. 2016. 78 f. *Monografia (Graduação em Engenharia Elétrica). Instituto Federal de Educação, Ciência e Tecnologia de Minas Gerais-IFMG. Formiga*, 2016. [16,](#page-15-2) [18](#page-17-0)

<span id="page-67-2"></span>MME, M. de Minas e E. *Demanda de energia no Brasil tem forte recuperação em* 2021. 2022. Boletim Mensal. Disponível em: [<https://www.gov.br/mme/pt-br/assuntos/](https://www.gov.br/mme/pt-br/assuntos/noticias/demanda-de-energia-no-brasil-tem-forte-recuperacao-em-2021) [noticias/demanda-de-energia-no-brasil-tem-forte-recuperacao-em-2021>.](https://www.gov.br/mme/pt-br/assuntos/noticias/demanda-de-energia-no-brasil-tem-forte-recuperacao-em-2021) [16,](#page-15-2) [19](#page-18-2)

<span id="page-67-6"></span>PEDRO, A. E. B. de C. *Perspectivas da Geração Distribuída no Brasil*. Tese (Doutorado) — Universidade Federal do Rio de Janeiro, 2018. [18](#page-17-0)

<span id="page-67-0"></span>PEREIRA, M. G.; MONTEZANO, B. E.; DUTRA, R. M. Aerogeradores de pequeno porte: Percepção dos potenciais consumidores. *Informe Técnico*, 2015. [15](#page-14-2)

<span id="page-67-7"></span>PINTO, A. C.; NETO, P. J. dos S. Modelagem e simulação de um sistema de geração distribuída baseado na utilização de aerogeradores de pequeno porte. *RECEN-Revista Ciências Exatas e Naturais*, v. 17, n. 1, p. 9–45, 2015. [18,](#page-17-0) [29,](#page-28-3) [39,](#page-38-3) [41,](#page-40-1) [42](#page-41-4)

<span id="page-67-3"></span>PINTO, A. C.; NETO, P. J. S. Uma revisão do estado da arte sobre a aplicação de aerogeradores de pequeno porte no contexto das redes inteligentes. *RECEN-Revista Ciências Exatas e Naturais*, v. 14, n. 1, p. 103–132, 2012. [17,](#page-16-2) [18](#page-17-0)

<span id="page-67-13"></span>RASHID, M. H. *Eletrônica de PotÊncia - Dispositivos, circuitos e aplicações*. 4°. ed. São Paulo: Pearson Education do Brasil LTDA, 2015. [41](#page-40-1)

<span id="page-67-8"></span>RAZAVI, S.-E. et al. Impact of distributed generation on protection and voltage regulation of distribution systems: A review. *Renewable and Sustainable Energy Reviews*, Elsevier, v. 105, p. 157–167, 2019. [18](#page-17-0)

<span id="page-67-11"></span>SIMÕES, M. G.; FARRET, F. A. *Modeling and analysis with induction generators*. [S.l.]: CRC Press, 2014. [32,](#page-31-2) [33,](#page-32-2) [35](#page-34-3)

<span id="page-67-10"></span>SOHN, A. P. *Estudos de estabilidade de sistemas elétricos de potência na presença de diferentes modelos de unidades eólicas*. Tese (Doutorado) — Universidade de São Paulo, 2014. [22,](#page-21-2) [26](#page-25-5)

<span id="page-67-9"></span>SPAGNA, J. D. *Rússia e Ucrânia: entenda a questão energética por trás da guerra*. 2022. Site Guia do Estudante. Disponível em:  $\langle \text{https://guiadoestudanteabril.com.br/}$ [atualidades/russia-e-ucrania-entenda-a-questao-energetica-por-tras-da-guerra/>.](https://guiadoestudante.abril.com.br/atualidades/russia-e-ucrania-entenda-a-questao-energetica-por-tras-da-guerra/) [19](#page-18-2)

<span id="page-67-12"></span>UMANS, S. D. *Máquinas Elétricas de Fitzgerald e Kingsley*. 7°. ed. Porto Alegre: AMGH Editora Ltda, 2014. [32,](#page-31-2) [33,](#page-32-2) [34,](#page-33-2) [35,](#page-34-3) [62](#page-61-0)

<span id="page-67-5"></span>VAICBERG, H.; VALIATT, G.; FERREIRA, M. Energia eólica offshore: Um overview do cenário global e o contexto brasileiro. *Revista de Direito e Negócios Internacionais da Maritime Law Academy-International Law and Business Review*, v. 1, n. 1, p. 114–143, 2021. [18](#page-17-0)